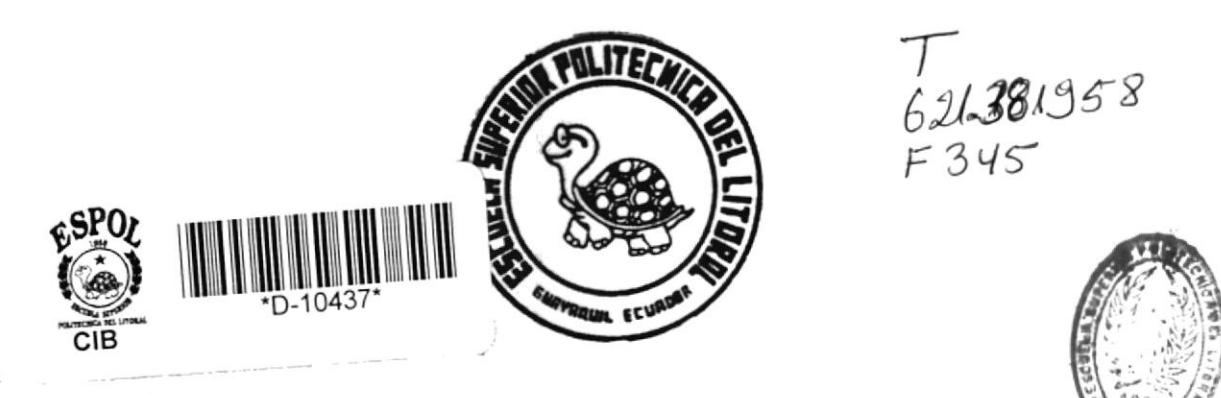

# ESCUELA SUPERIOR POLITECNICA DEL LITORA

## FACULTAD DE INGENIERIA ELECTRICA

"Organización de un Taller de Reparación de Tarjetas Electrónicas Digitales"

## **INFORME TECNICO**

Previo a la Obtención del título de:

INGENIERO EN ELECTRICIDAD Especialización: ELECTRONICA

Presentado por:

**CARLOS ALEJANDRO FERAUD JUNCOS** 

Guayaquil - Ecuador

1991

## AGRADECIMIENTO

El autor agradece al Ing. Carlos Becerra E. por su ayuda incondicional en la elaboración del présente Informe Técnico.

 $\sim$ 

CARLOS FERAUD JUNCOS

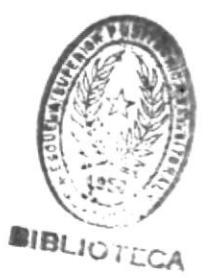

## DEDICATORIA

A mis queridos Padres Carlos y Teresa por su apoyo perenne, a mi esposa Laura, por su comprensión y, a mis hijos Juan Carlos, Isis y Xavier por que continúen por el sendero del conocimiento.

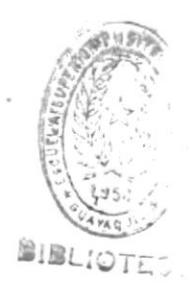

#### DECLARACION EXPRESA

"La responsabilidad por los hechos, ideas y doctrinas expresadas en este Informe Técnico, me corresponden  $exclusion$ exclusivamente;  $y$ , el patrimonio intelectual de la misma, a la ESCUELA SUPERIOR POLITECNICA DEL LITORAL".

ţ,

(Reglamento de exámenes y títulos profesionales de la ESPOL).

CARLOS FERAUD JUNCOS

 $22$ Ing. HERNAN GUTIERREZ V.

PRESIDENTE

ţ.

14

Ing. CARLOS BECERRA E.

PROFESOR SUPERVISOR

worth Ing.GOMER RUBIO R.

MIEMBRO PRINCIPAL

#### RESUMEN

El presente Informe | Técnico define y expone los criterios técnicos y administrativos utilizados para organizar integramente un Taller de Reparación de Tarjetas Electrónicas Digitales, y analiza los beneficios económicos que una compañía puede obtener al hacerlo. Este trabajo se deriva de una experiencia profesional del autor durante el período 1981 - 1982.

El campo de acción de la informática en nuestro medio es tan amplio, que no existe empresa, industria u oficina sea ésta decarácter público o privado, que no disfrute de los avances tecnológicos de la electrónica en este campo. Existen tantas marcas y modelos de equipos de computación así como distribuidores y representantes de las distintas marcas. Así mismo, existen empresas grandes y pequeñas, que se dedican a la comercialización de los equipos antes mencionados. Dentro del grupo de empresas grandes, en nuestro

VI

medio, hay compañías, que debido a su capacidad económica, pueden desechar las tarjetas dañadas, y reemplazarlas éstas por buenas, tal vez por la complejidad con que están construídas, o quizás cumpliendo políticas establecidas por el fabricante de dichos equipos. Otro grupo de compañías, simplemente tienen la capacidad económica de poder intercambiar las tarjetas dañadas por buenas que mantienen en-stock procediendo luego a enviarlas a reparar las dañadas a centros especializados en estos menesteres existentes en el exterior.

En cambio, otras tantas empresas, al analizar los gastos enormes que significaba el mantener un stock completo de tarjetas para satisfacer la demanda y los gastos de reparación por tener que enviarlas éstas fuera del país, decidieron crear centros de reparación locales, para satisfacer sus necesidades propias. Este es el caso al que hace referencia este Informe Técnico.

El autor al haber participado en forma directa en la organización, evaluación y puesta en funcionamiento de un Taller de esta haturaleza, consideró oportuno elaborar este Informe con el fin de que otras personas o instituciones adquieran la información básica pertinente y, en los casos que guarden compatibilidad de objetivos, se beneficien de su contenido en la medida que requiera la aplicación.

f.

## INDICE GENERAL

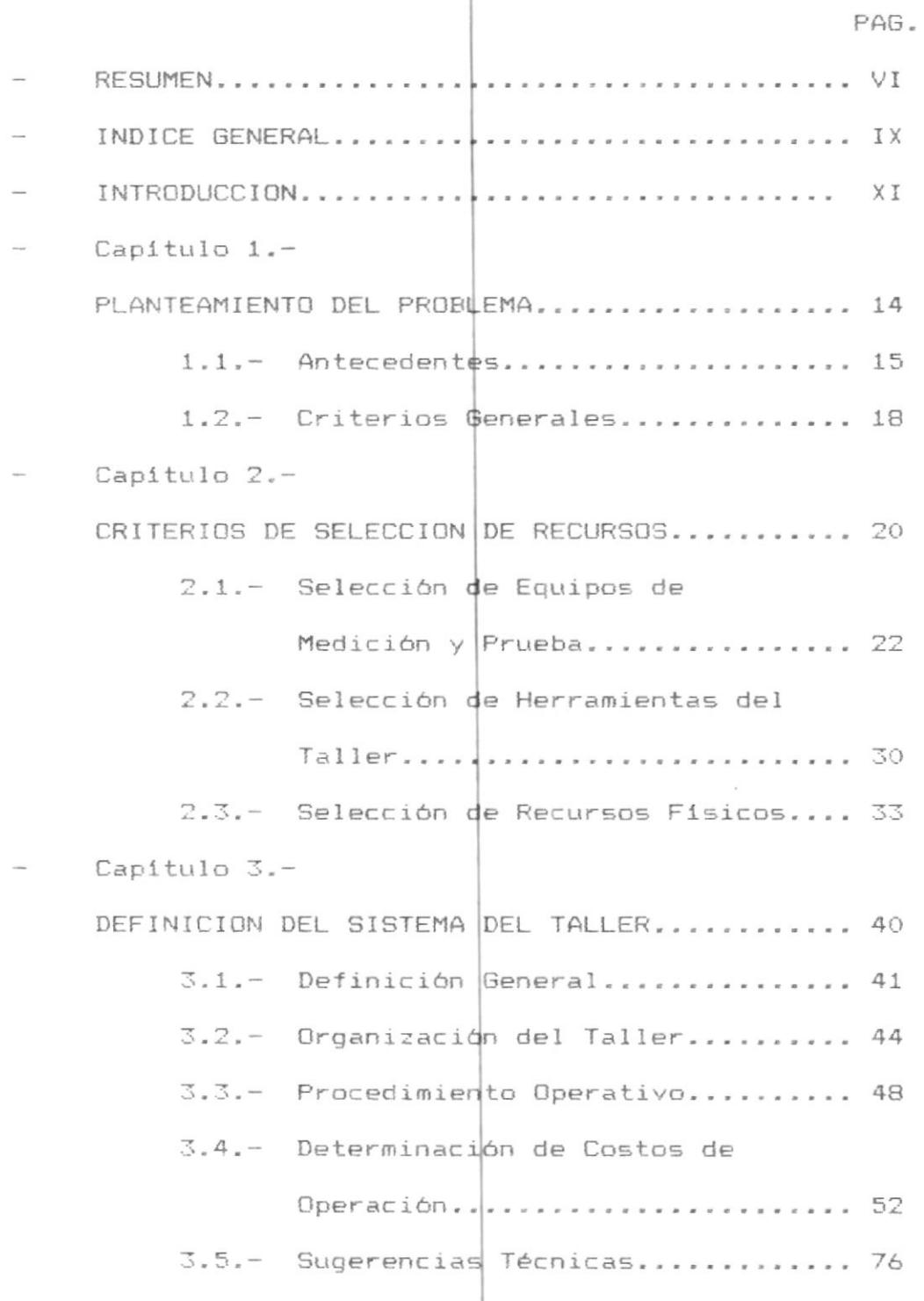

 $\mathcal{A}^{\mathcal{A}}$  .

 $\overline{\phantom{a}}$ 

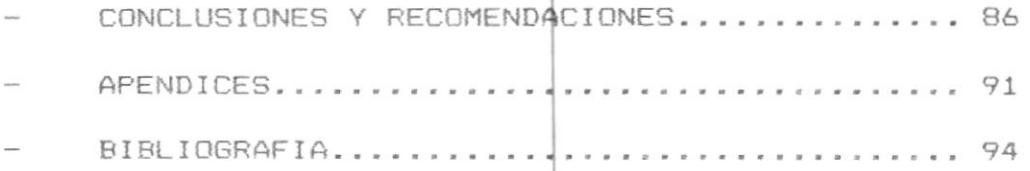

ı

## INTRODUCCION

empresas distribuidoras de Las equipos de computación, en el país, eran hasta hace poco (hablando de 1981), empresas dedicadas a la comercialización de estos equipos. luego de ello, ofrecían un contrato de mantenimiento Preventivo y Correctivo que cubría tanto la mano de obra empleada así como el suministro de partes (intercambio de piezas buenas por dañadas). Estos repuestos, que generalmente eran tarjetas electrónicas digitales, una vez intercambiadas, se procedía a enviarlas al exterior (generalmente se esperaba hacer un grupo de tarjetas dañadas para enviarlas) para su debida reparación, luego de un tiempo, que podía ser de hasta 6 meses se recibía la tarjeta reparada (no siendo siempre la misma que se envió la que devolvían y sin la seguridad de que estuviera debidamente reparada (hubo muchos casos en los que se tuvo que enviar nuevamente la tarjeta que supuestamente vino reparada para-que la reparen por segunda ocasión). Esto ocasionaba un doble perjuicio para la compañía: de tiempo, ya que supuestamente se contaba con es tarjeta para alguna emergencia; y, económico, ya que se ocasionaban gastos repetidos, como trámites de aduana y transporte.

Todos estos problemas hicieron que los gerentes de servicio analicen muy detenidamente la situación y tomaran la decisión de hacer las reparaciones en forma local, ya que se contaba con el personal debidamente capacitado, con los diagramas de las tarjetas y con las máquinas en stock o trabajando en la oficina de algún cliente para proceder a hacer las pruebas respectivas una vez reparada la tarjeta.

Sin embargo se presentaban ciertas dificultades, como con qué equipos de prueba hacer las reparaciones, lugar donde hacerlas, a quién asignarle este trabajo, entre otras cosas.

Hubo que conseguir cierta información, de los fabricantes para quienes no era muy conveniente permitir que estos talleres se comiencen a constituir, yaque ocasionaría mermas económiças a sus empresas, a pesar de todo esto, se consiguió dicha información y con información adicional que se obtuvo de catálogos, revistas especializadas y artículos escritos sobre el tema, se pudo lograr pomer en funcionamiento el Taller de Reparación de Tarjetas Electrónicas Digitales.

La crónica de esta experiencia, consta en este informe, en el cual se pretende resumir los pasos que se deben seguir para organizar el Taller. Así, en el Capítulo 1 se plantean los antecedentes para crear el taller y ciertos criterios generales.

El Capítulo 2 explica los criterios tomados en cuenta para la selección de los equipos de prueba, herramientas, y los recursos físicos necesarios. E1 Capítulo 3 explica como funciona el taller, hace un análisis de tipo económico y da ciertas Sugerencias Técnicas, Finalmente se encuentran Conclusiones y Recomendaciones a seguir, así como la Bibliografía empleada para la realización de este informe.

13

## CAPITULO I

#### PLANTEAMIENTO DEL PROBLEMA

En este capitulo, se exponen los motivos principales que hicieron nacer la idea de la creación de un taller de reparación de tarjetas electrónicas.

Así, en la secdión 1.1 se detallan los antecedentes más importantes que permiten-revelar ésta idea, haciendo énfasis en forma especial-al  $a$ specto económico que es un factor determinante a la hora de tomar la decisión de su puesta en funcionamiento.

La sección 1.2 hace un análisis de los criterios generales que se deben tomar en cuenta con el objeto fundamental de obtener excelentes resultados.

#### 1.1 ANTECEDENTES

Con el advenimiento del transistor en el año 1948 por parte de William Shockley, jefe del grupo, Walter Brattain y John Bardeen de Laboratorios Bell, lo cual le significó ganarse el Premio Nobel de Física, y del circuito integrado en el año 1958, el desarrollo incontenible de la electrónica y la microelectrónica dio lugar a la creación y desarrollo de nuevos computadores y periféricos. Asi mismo, la industria se vio beneficiada con los adelantos de la electrónica, ya que estos adelantos también fueron aplicados a su área.

En el área de los computadores, éstos están compuestos en su gran mayoría por módulos electrónicos, comunmente llamados tarjetas electrónicas. Estas tarjetas electrónicas son diseñadas y construidas en su mayoría por circuitos digitales, algunas son diseñadas por circuitos digitales y circuitos analógicos, es decir circuitos hibridos y finalmente algunas son diseñadas y construidas aunque en su minoría de circuitos analógicos En la industria existe una pequeña únicamente. diferencia ya que la mayoría de las tarjetas o módulos electrónicos se encuentran constituidos por circuitos  $analógicos$  y circuitos digirales siendo los puramente constituidos por circuitos digitales una minoría y más escasos aún los que se encuentran constituidos por circuitos puramente analógicos.

En el Ecuador alrededor del año 1969 se comenzó a recibir la influencia y beneficio de la Computación y a partir de ese año, el incremento de nuevos modelos que se iban desarrollando cada año, fueron influyendo en el desarrollo de la industria, el comercio, la educación  $etc.$ 

Las tarjetas o módulos electrónicos en general, estén éstas compuestas por resistencias, diodos, condensadores. transistores, circuitos integrados, etc, son suceptibles de daños.

Junto con el incremento de nuevos modelos, los mismos que se iban vendiendo en nuestro mercado y de las diferentes marcas, las mismas que así mismo iban incrementandose, fue aumentando el número de máquinas instaladas en el medio. De la misma manera comenzaron a presentarse problemas en las tarjetas de circuitos electrónicos así como problemas del tipo mecánico y/o de ajustes mecánicos, eléctricos o electrónicos. Los daños

más graves siempre han tarjetas electrónicas, provocando a los distribuidore locales de éstas máquinas tener que aprovisionarse de estas tarjetas o módulos  $\frac{1}{2}$ ara que sus clientes tengan el menor tiempo sus máquinas sin funcionar y estén de ésta manera satisfechos proced<mark>iendo luego al envío de est</mark>as tarjetas o módulos electr<mark>ónicos al exterior para que</mark> sean debidamente reparada sido los ocurridos en las

Como se mencionaba anteriormente, el avance de la tecnología empujaba al dis<mark>eño y fabricación de nuevo</mark>s modelos, generalmente me<mark>jorados que ya no tenían los</mark> mismos componentes en su diseño, es decir las tarjetas electrónicas que los comp<mark>onían eran otros diferentes de</mark> tal manera que estos se sumaban a los ya existentes y de ésta manerase se iba  $\vert$ incrementando el número de repuestos que debian tener los distribuidores en su inventario para poder brindar un buen servicio a sus usuarios, ya que el fabri<mark>cante les exigia mantener un</mark> mínimo número de tarjeta<mark>s de repuesto por un número</mark> determinado de máquinas vendides, inflando de ésta manera el presupuesto del i<mark>nventario.</mark>

De ah1, practicamemte surgió la idea, debido a la

necesidad de reducir los gastos, de la creación del taller de reparaciones para poder reparar localmente dichas tarjetas o módulos electrónicos y evitarse de ésta manera hacer gastos onerosos en el envio de éstos módulos a repararse al exterior.

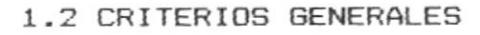

Tomando en consideración, lo expresado en la sección anterior y condciendo de la existencia de  $information$  referente a la creación de talleres de reparación de tarjetas electrónicas por parte de los fabricantes de los computadores y microcomputadores se procedió a hacer una recolección de información, sacar de ellas un resumen para luego aplicar éstos conocimientos a la creación de talleres de reparación de tarjetas electrónicas y/o módulos en forma particular, es decir no trabajar comp empleado de ninguna empresa sino más bien poderles ofrecer éste servicio tanto a éstas empresas como a la industria y al comercio en general.

Hay que tener muy claro a quien se le va a brindar el servicio, ya que el mismo, se lo puede ofrecer a una

**HALAOT** 

compañía que a pesar de ser distribuidora de equipos, no quiera hacer la inversion de tener un taller para la reparación de las tarjetas, o puede ser el caso de una empresa que aún teniendo su propio taller de reparaciones no se alacance a cubrir la demanda de reparaciones internas, por último, éste servicio se lo debe ofrecer al público en general, especialmente a ese grupo de personas o empresas que compraron sus equipos en el exterior, aunque existiese distribuidor para ese tipo de máquinas en el país, o simplemente al comprar el equipo no se percató que de ese tipo de máquinas, entiéndase, marca y modelo, no existe en el país un distribuidor que lo auxilie en casos de fallas de los equipos.

## CAPITULO II

#### CRITERIOS DE SELECCION DE RECURSOS

La selección de los recursos con los que va a contar el taller de reparación de tarjetas debe ser realizada en base a las necesidades del taller propiamente dicho, es decir, depende del tipo de tarjetas o módulos electrónicos que van a ser reparados.

Por lo general, la tendencia actual es la de reparar tarjetas de microcomputadores, computadores y sus periféricos, sean estos, los "mother boards", controladores, interfases, etc. Existen sin embargo quienes prefieren dedicarse a hacer reparaciones para la industria en particular, pero a pesar de ser escaso el número de profesionales que se dediquen a este campo de las reparaciones bien puede ser una fuente de ingreso

para muchos de ellos o futuros profesionales ya que los módulos o tarjetas si bien no son los mismos, son muy semejantes.

En el campo de la informática, la tecnología avanza bastante rápido y siempre se encuentran novedades en diseño, montaje, etc, de las tarjetas o módulos, así como de nuevos circuitos integrados introducidos en el mercado.

El presente capitulo presenta en la sección 2.1 selección de equipos de Medición y Prueba, los  $l$ a mismos que son muy importantes para-realizar-esta actividad y necesitan ser de la mejor-calidad-para poder ofrecer y realizar un excelente trabajo.

La sección 2.2 muestra las herramientas más comunmente usadas en el taller y así mismo deben ser de buena calidad.

La sección 2.3 indica la mejor manera de seleccionar tanto el lugar donde va a funcionar el taller así como las nedesidades de mobiliario para trabajar.

## 2.1 SELECCION DE EQUIPOS DE MEDICION Y PRUEBA

La selección de los equipos de medición y pruebas debe hacerse en base al tipo de tarjetas o módulos que van a ser reparados.

Si bien es cierto que los elementos más comunes son BIBLIOTECA los Diodos, Resistencias, Condensadores y Bobinas, a más de los Circuitos Integrados, existe en cada uno de los elementos nombrados una variedad de cada uno de ellos que en cierto modo obliga a considerar en algunos casos, más de un instrumento de medición para medir por ejemplo capacitores de rango diferente y así con prácticamente todos los elementos antes mencionados.

Se debe analizar primeramente el tipo de tarjetas o módulos que se van a reparar para determinar así el tipo de instrumentos necesarios!

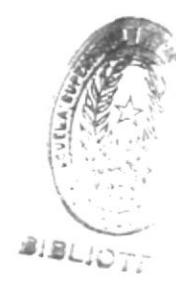

#### **MULTIMETRO**

Lo básico para un taller de reparaciones es el multimetro: Como bien se sabe existen dos tipos de multimetros, el

22

digital y el analógico.

## MULTIMETRO DIGITAL

Este debe tener las siguientes características: a) Debe permitir hacer mediciones de voltaje, resistencia y corriente, bajo las siguientes condiciones: VOLTAJE DC 0 - 1000 VOLTS. 5 RANGOS  $Q - 75Q$  VOLTS. 5 RANGOS VOLTAJE AC 2 AMPERIOS 5 RANGOS CORRIENTE DC  $Q -$ 2 AMPERIOS 5 RANGOS CORRIENTE AC 0 -RESISTENCIA 0 - 20 MEGADHMS 5 RANGOS **DIODOS** 1 RANGO b) Debe tener al menos 4 % digitos, no muy pequeños  $(1 % cm. de alto)$ c) La exactitud no debe ser menor al 0.05%. d) El display debe ser de cristal líquido (LCD display). e) Debe tener protección de sobrecarga. f) Las puntas de prueba deben ofrecer protección y seguridad al operador. g) Debe tener la capadidad de poder trabajar con AC o con baterias.

#### MULTIMETRO ANALOGICO

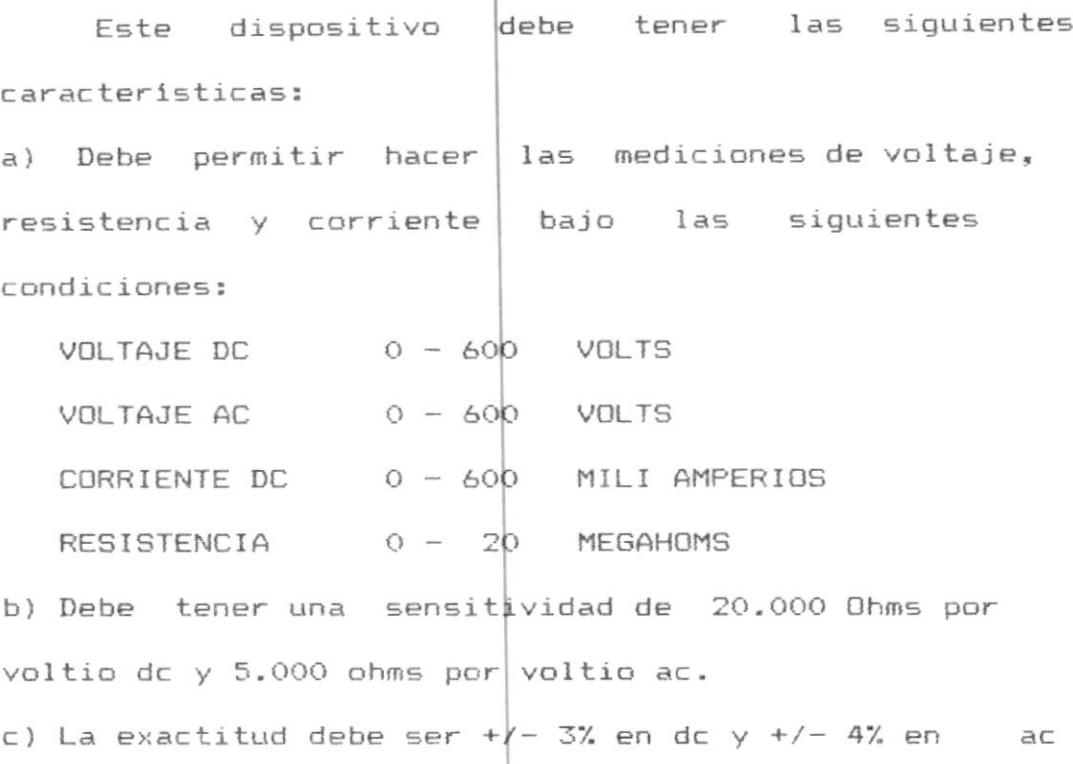

#### CAPACIMETRO

 $\bar{t}$ 

Adicionalmente se requiere de un capacimetro ya que a pesar de poder realizar ciertas mediciones con el multimetro, podemos en algún momento requerir saber el valor exacto de algún capacitor, de tal manera que se hace necesaria su presencia en el taller.

Las características que se recomiendan debe tener

este capacimetro son las siguientes:

a) El rango de medidión debe ser de 0.1 pf a 1 Farad en por lo menos unos 10 rangos.

b) La exactitud debe ser de 0.5%

c) Debe ser digital y tener un display de por lo menos 4 digitos.

d) En lo posible debe tener autorango y debe poder trabajar tanto con la energía de la calle así como con pilas.

#### MEDIDOR DINAMICO DE TRANSISTORES

Es un instrumento que permite medir transistores sean estos NPN o PNP y de propósito general o de potencia.

Este instrumento debe tener las características anteriores así como poder medir la ganancia (hfe) del transistor en prueba desde 0 hasta 100.

La particularidad más importante de este instrumento de medición es que debe permitir medir los transistores tanto dentro domo fuera del circuito.

#### TRAZADOR DE CURVAS

evalúa cualitativamente y Este instrumento compara visualmente, dispositivos semiconductores analógicos e hibridos, asi como digitales, componentes reactivos dentro o fuera del circuito, con una única condidión, que el elemento-bajo prueba o el circuito en donde se encuentra este es decir no debe tener voltajes de apagado, polarización aplicados a él.

a) Debe detectar la capacidad operacional de los semiconductores y dispositivos reactivos, detectando fugas, ruido, cortos y | rupturas del semiconductor. b) Debe tener un modo de comparación con displays alternos de la forma de onda, tanto de la tarjeta bajo prueba así como de una tarjeta conocida buena.

c) La operatoria del instrumento debe ser simple para que la tarea de reparación sea rápida.

d) Debe tener controles de brillo, centrado vertical y horizontal para poder encerar el instrumento.

e) Debe tener dos o tres rangos de impedancia para poder medir diferentes tipos de dispositivos y circuitos.

26

#### OSCILOSCOPIO

Este instrumento de medición deberá utilizarse en conjunto con un generador de señales y una fuente de poder para la realización de pruebas "en vivo" o "en caliente", es decir con voltajes de polarización necesarios para activar la tarjeta y estar en capacidad de aplicarles señales (con el generador de señales) a los circuitos, para observar su comportamiento de acuerdo a las tablas de verdad (en el caso de los C.I.) aplicable a cada elemento, o en su defecto poder observar señales de tiempo en los pines de salida de los circuitos.

Este osciloscopio debe reunir las siguientes características como mínimo:

a) Debe suministrar un trazo de calidad

 $\alpha$ 

b) Gran flexibilidad de operación,

c) Sensitividad vertical 5 mv/división Ancho de banda 20 mhz minimo Doble trazo Disparo retrasado Pantalla de aproximadamente 10x10 cms.

d) Modos de despliegue

 $1 -$  Canal 1  $2 -$  Canal  $2$ 3.- Canal 2 sumado (normal e invertido) al canal 1 4.- Canal 1 6 2 alternds

5.- Mezclados los canales con una velocidad de 500 khz

#### GENERADOR DE SEÑALES

Este no es instrumento de medición pero debe considerárselo en esta sección debido a que junto con el osciloscopio y la fuente de poder de la que se hablará a continuación, trabajan en conjunto.

Sus caracteristicas minimas deben ser  $_{\text{las}}$ siguientes:

a) Las señales que genere deben ser al menos:

1.- SINUSOIDAL

2.- CUADRADA

3.- TRIANGULAR

b) Los niveles del voltaje de la señal con los que debe trabajar este generador debe ser de 0 a +10 volt. requiable.

c) El rango de frecuencias con el que debe trabajar es de 0 a 100 Kilohertz, seleccionables por etapa.

d) Debe tener un display digital para controlar tanto el voltaje como la frecuencia a la que se encuentra trabajando.

#### FUENTE DE PODER

 $\mathfrak{f}$ 

Al iqual que el generador de señales mencionado antes, este no es un instrumento de medición pero por el hecho de tener que trabajar en conjunto con el osciloscopio y el generador de señales, su inclusión en esta sección es un tanto obligatoria.

Las características que debe cumplir esta fuente de poder debido a la gran variedad de tarjetas y módulos con los que se va a trabajar son los siguientes: a) Salidas independientes de voltaje fijas y reguladas de:

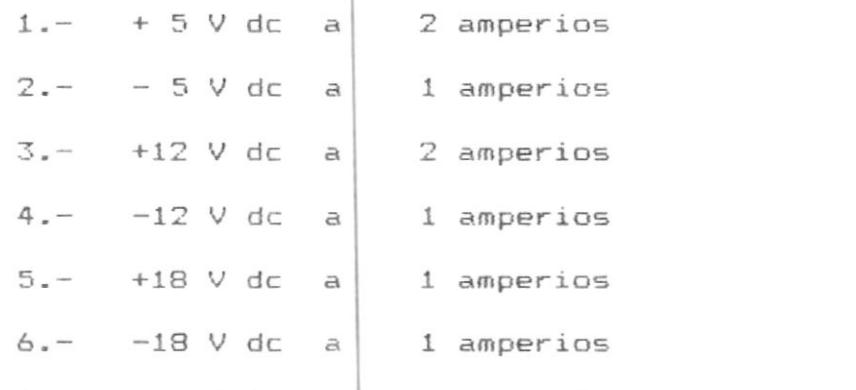

b) Deben tener una tolerandia de +/- 5% de su valor

nominal.

 $\mathfrak{f}$ 

c) Cada uno de los voltajes mencionados deben tener un LED indicador de la presencia de ese voltaje.

d) Cada uno de los voltajes mencionadosdebe poderse seleccionar independientemente y poseer la capacidad de trabajar en forma simultánea.

e) Cada uno de los voltajes mencionados debe estar protegido contra sobrecarga.

f) Salida independiente | de voltaje, variable en un rango de  $0 - 48$  volts do a 1 amperio.

q) Debe tener un display digital con un selector a fin de mostrar en él, el valor el voltaje que se seleccione.

#### 2.2 SELECCION DE HERRAMIENTAS DEL TALLER

Las herramientas que se mencionan a continuación deben ser de primera calidad a fin de que se garantice una reparación excelente de parte del operador.

- 1 playo de punta redonda pequeño
- 1 playo de punta redonda mediano
- 1 cortadora pequeña
- $\mathbf{1}$ cortadora mediana
- $\mathbf{1}$ pelador de dables
- $\mathbf{1}$ juego de destornilladores planos
- juego de destornilladores phillips  $1$ (estrella)
- juego de llaves exagonales  $\mathbf{1}$
- juego de llaves allen 1
- brocha para polvo  $\mathbf{1}$
- brocha para ácido  $\mathbf{1}$
- $\mathbf{1}$ envase portatil para ácido
- secador de pelo  $\mathbf{1}$
- $\mathbf{1}$ cautin

 $\overline{1}$ 

- $\mathbf{1}$ obsorbedor de soldadura
- estación de desoldar  $\mathbf{1}$ 
	- \* OPCIDNAL

En realidad de las herramientas antes mencionadas, ninguna de ellas merece mayor explicación a excepción de la estación de desoldar, la misma que por ser sofisticada y de un yalor relativamente elevado justifica una explicación adicional.

Debido a los avances en la tecnología, el montaje y desmontaje de los circuitos integrados se vuelve una labor bastante complicada cuando no contamos con las herramientas adecuadas para hacerlo.

Junto con las ventajas del bajo costo, disminución de tamaño e incremento en la velocidad, la "Superficie Mount Technology", SMT (Tecnologia de Montaje en Superficie) ha presentado nuevos desafíos en  $\frac{1}{2}$ instalación de componentes, desmontaje y reemplazo qu no existían con el montaje tradicional que era a través de huecos. Mas aún, existen algunos tipos diferentes de SMT, configuraciones de dines y substratos, que el uso de equipos de gran flexibilidad y versatilidad, métodos y procedimientos, son críticos cuando se trabaja con esta tecnología cambiante rápidamente.

En la actualidad lbs "Surface Mount Devices" (Dispositivos Montados en la Superficie) SMD, con mayor número de pines y menor espacio entre ellos estan siendo utilizados grademente. Además los componentes están siendo montados en una gran densidad de empaquetamiento. Estos eventos han presemtado un gran desafío para cumplir un trabajo seguro y una instalación y desmontaje seguro de los SMD.

#### ESTACION DE DESOLDAR

El advenimiento de nuevos diseños de tarjetas, ha

32

creado la necesidad de usar nuevas herramientas para soldar y desoldar. Con tarjetas multicapas especialmente, observamos nuevas complicaciones.

- \* Placas internas de tierra, que actúan como disipadores de calor tremendos.
- \* Láminas de circuito impreso más delicadas, que se destruyen si el calor es aplicado incorrectamente.
- \* Diámetro de los huecos, más ajustados a los terminales de los elementos, dificultando su movimiento.
- \* Dificultad de acceso, lo que crea problemas en calentar la juntura rápidamente.

Las especificaciones con que debe cumplir la Estación de Desoldar deben al menos ser las siguientes:

- \* Tener un extractor de soldadura.
- \* Tener una punta de soldar.
- \* Poseer una fuente de poder interna.
- \* Tener brochas de limpieza.

\* Accesorios adicionales.

(soldadura, alcohol, etc.)

#### 2.3 SELECCION DE RECURSOS FISICOS

La selección de los recursos físicos para el Taller

de Reparaciones, se refiere a dos puntos principalmente, los mismos que son los siguientes: Requerimientos Eléctricos y Requerimientos de espacio.

### 2.3.1 REQUERIMIENTOS ELECTRICOS

Los requerimientos eléctricos así mismo son de dos tipos, los de uso general y para los equipos, es decir, los instrumentos de prueba, de medición, etc.

## 2.3.1.1 REQUERIMIENTOS ELECTRICOS DE USO GENERAL

Se debe considerar en esta sección, tanto lo que es alumbrado, o iluminación, así como los tomacorrientes, tanto para máquina de escribir, calculadora, o algun otro equipo que no tenga nada que ver con los instrumentos.

#### 2.3.1.1.1 ALUMBRADO

 $\mathbf{r}$ 

Se refiere a las instalaciones eléctricas que sirven para la instaladión de las luminarias. Se recomienda que el área debe estar bien iluminda de atl manera que la labor del técnico sea totalmente cómoda,

para lograr esto se debe considerar una buena distribución de las lámparas fluorescentes que son las ideales para este tipo de instalaciones.

#### 2.3.1.1.2 SERVICIOS GENERALES

ŀ

Aqui se hace referencia a los tomacorrientes ubicados en los diferentes sitios alrededor del taller, para conectar en ellos cualquier aparato que como se dijo antes no tenga nada que ver con los instrumentos de medición, así, en estos tomacorrientes, podremos conectar, las lámparas de luz auxiliar que en algun momento necesitara el técnico, máquina de escribir, calculadora, aspiradora para la limpieza, etc.

### 2.3.1.2 REQUERIMIENTOS ELECTRICOS PARA EQUIPOS

Al mencionar la palabra equipos, se entiende que se hace referencia a los instrumentos de medición y prueba, tales como osciloscopios, trazadores de curva, estación desoldar, instrumentos de medición como el de multimetro, fuente de poder, etc. La instalación eléctrica debe ser de 220V monofásico, distribuído como dos circuitos independientes de 110V cada uno con el fin de balancear la carga que va a soportar dicha instalación.

debe ser completamente Esta instalación independiente de la de servicios generales, es decir, debe tener sus breakers independientes. Se debe hacer instalar una varilla de tierra, la misma que va a servir de protección tanto al técnico que va a realizar la reparación, como a las tarjetas que se están reparando.

También se hará usp de esta conexión para la eliminación de estática, como se verá más adelante.

#### 2.3.2 REQUERIMIENTOS DE ESPACIO

Aqui se hace referencia a los requerimientos de espacio, tanto para la ubicación de repuestos, herramientas, instrumentos de prueba, tarjetas en espera de reparación, espacio para las tarjetas reparadas, información técnica  $y$  el espacio suficiente para hacer la reparación.

Se considera suficiente un área de 4 X 5 mts2 para instalar un taller pequeño de tipo particular, en donde
el volúmen de trabajo sea mediano.

 $\mathcal{G}^{\vee}$ 

ï

Se asegura que en esta área debe caber todo lo antes mencionado, aparte de dar cabida al técnico o a los técnicos que van a trabajar en el taller, en forma cómoda.

La figura 2.1 nos muestra un plano del taller típico, en donde se ubican todos los elementos antes mencionados.

La figura 2.2. a nos muestra una mesa de trabajo prototipo en la que se pueden trabajar de ambos lados, y la figura 2.2. b nos muestra un tipo de silla bastante adecuado para realizar la reparación.

Las dimensiones que se indican son tomadas en base a la experiencia y permiten trabajar con comodidad y eficiencia.

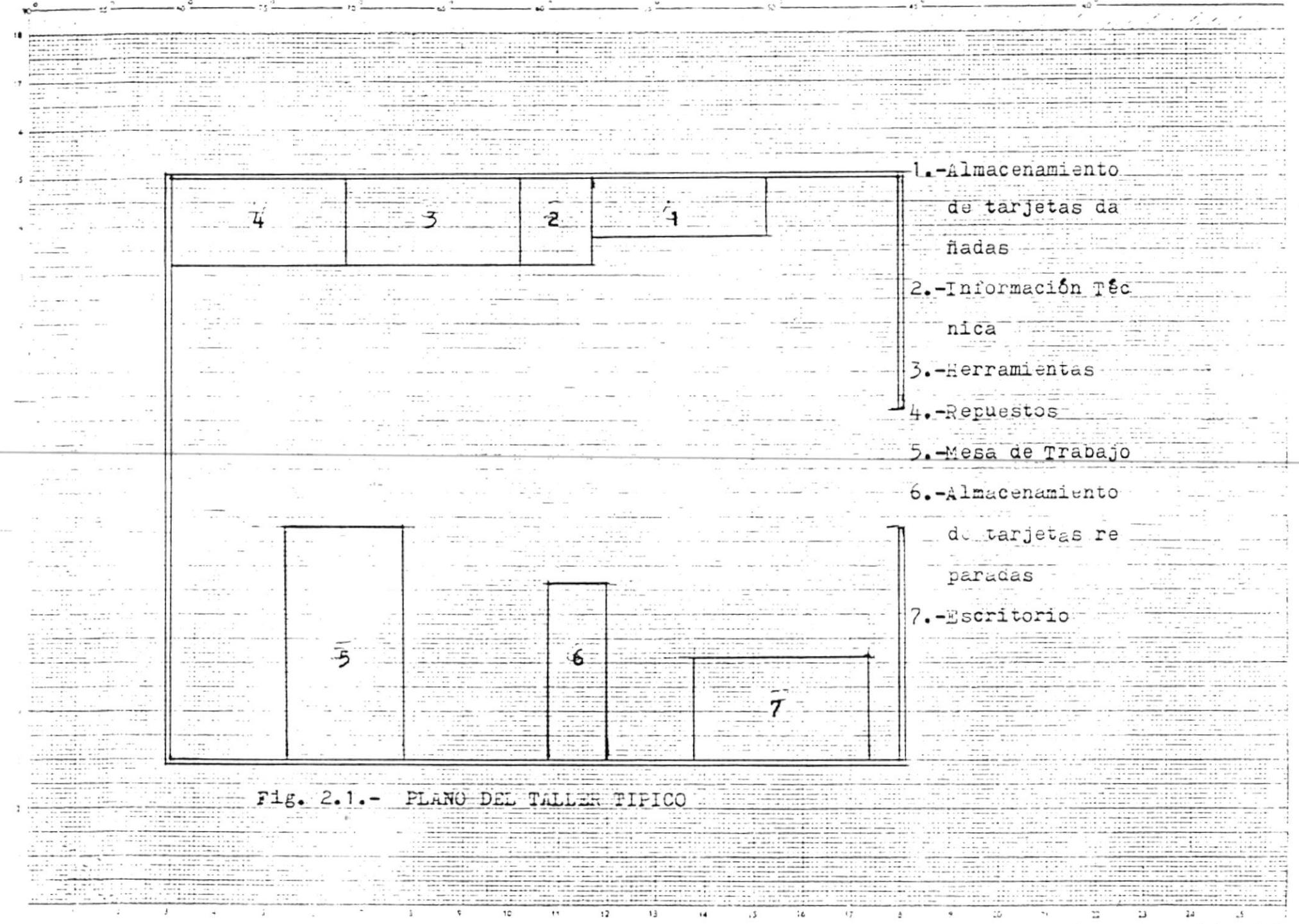

La Ferarman Ducci

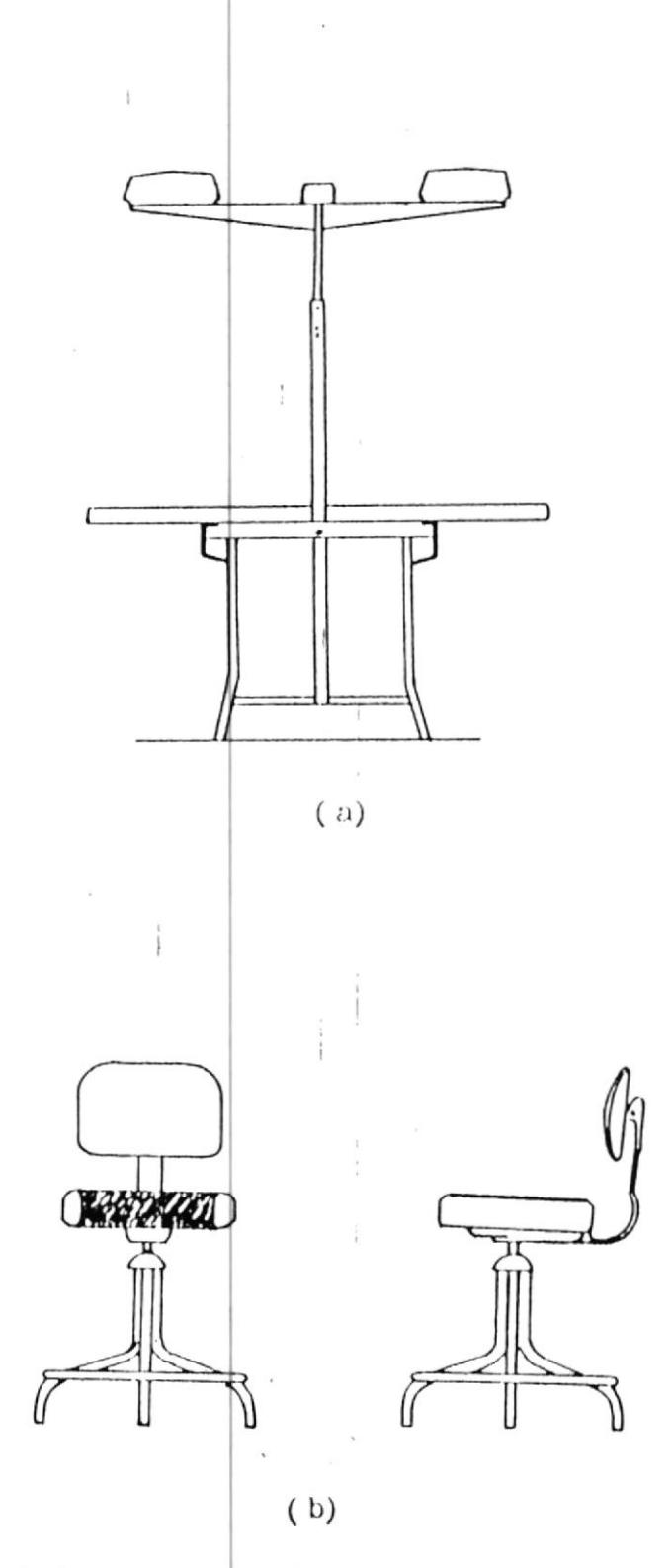

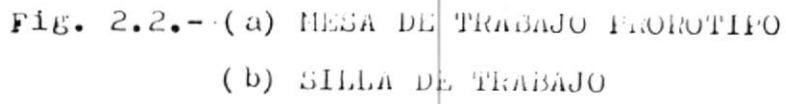

# CAPITULO III

## DEFINICION DEL SISTEMA DEL TALLER

Este capítulo esta dedicado a hacer una explicación general de lo que realmente es el Taller y a qué se va a dedicar, la manera cómo está organizado, una quia de operación del mismo, un análisis de los costos de operación y finalmente, algunas sugerencias técnicas que se deben seguir.

La sección 3.1 nos detalla cual es la función del Taller de Reparaciones, a qué tipo de elementos va a brindar servicio y su análisis muy general de los beneficios que va a recibir el cliente.

La sección 3.2 nos detalla cómo está organizado el Taller desde la ubicación de los muebles, herramientas e instrumentos especiales para realizar una buena labor.

La sección 3.3 brinda la oportunidad de conocer cuales serían los procedimientos operativos a seguirse, sean estos administrativos o técnicos.

En la sección 3.4 se hace un estudio económico para determinar la justificación del taller. Esto se lo realiza mediante los tres ejemplos bien detallados.

Finalmente, la sección 3.5 ofrece una serie de sugerencias técnicas que se deben seguir para obtener mejores resultados en la implementación de este Taller.

#### 3.1 DEFINICION GENERAL

ŀ

El taller de reparación de tarjetas electrónicas digitales se define como un taller al cual llegan tarjetas y/o módulos electrónicos con fallas para proceder a su rehabilitación o reparación.

Para cumplir con estos objetivos, el taller debe  $encontrarse$  equipado con instrumentos de medición,

calibración y diagnóstico, modernos, que permitan cumplir con los objetivos propuestos.

Este taller está diseñado para prestar servicios, tanto a empresas comerciales, la industria, empresas distribuidoras de equipos de computación así como a profesionales en la rama electrónica o a aquellos que prestan servicio de mantenimiento y que a falta de tiempo o de los instrumentos y/o herramientas apropiados no puedan repararlos.

Como beneficio adicional el usuario de este servicio obtendrá lo siguiente:

- \* Menor tiempo de reparación
- \* Menor costo de reparación

ŀ

\* Real garantia por la reparación.

Menor tiempo de reparación, ya que al no tener que mandar las tarjetas al exterior, se evita: el tiempo de ida y regreso de las tarjetas enviadas a reparar, pérdida del tiempo requerido para realizar los trámites de envío y luego en la desaduanización y en ocasiones el tiempo de espera para hacer un grupo de tarjetas las que sean enviadas a reparar.

También existe la posibilidad de queestas tarjetas recibidas como reparadas tengan algún tipo de problemas, es decir que no estén realmente reparadas, lo cual haria que sean devueltas para su debida reparación, lo que se reflejaría como una nueva pérdida de tiempo.

Menor costo de reparación, es evidente que si la reparación se la hace localmente, los costos van a ser menores y se harán en sucres. no en dólares ni en ninguna monedaextranjera, además que se está evitando el pago por gastos de transporte al exterior y por trámites que en este caso no necesitará hacer, ni formularios que llenar.

Real garantía por la reparación, la misma que se obtiene desde el mi≰mo momento en que quienes hacen la reparación se encuentran en nuestro país y lo más probable, en la misma ciudad, locual hace más fácil efectivar la garantía, evitando de esta manera más pérdidade tiempo y más gastos ocasionados por transporte, trámites, etc.

#### 3.2 ORGANIZACION DEL TALLER

La organización del taller de reparación de tarjetas electrónicas digitales ha sido programada de tal manera que permita en su interior las diferentes áreas que facilite la realización de un buen trabajo de reparación.

Las áreas con las que cuenta el taller son las siquientes:

- \* Almacenamiento de tarjetas dañadas
- \* Almacenamiento de tarjetas reparadas
- \* Información técnica
- \* Repuestos
- \* Herramientas
- \* Mesas de trabaio
- \* Escritorio

Todas estas áreas o secciones tienen sus funciones específicas, las mismas que se detallan a continuación:

ALMACENAMIENTO DE TARJETAS DAÑADAS.- Es un anaquel que permite el almacenamiento de tarjetas que ingresan a repararse, las mismas que deben irse ubicando en el orden en que van llegando.

ALMACENAMIENTO DE TARJETAS REPARADAS.- Es un anaquel destinado para el almacenamiento de las tarjetas ya reparadas, lugar desde donde serán entregadas al usuario final.

INFORMACION TECNICA.- Toda la información técnica que comprende catálogos de elementos, de dispositivos, manuales de los instrumentos existentes en el taller. así como diagramas de tarjetas electrónicas, tanto de computación, periféricos, etc., que puedan ser reparados, estarán almacenados en este lugar.

REPUESTOS.- Los repuestos en el taller se almacenan en esta área, donde se tendrám los elementos (transistores, condensadores, resistencias, circuitos integrados, etc.), más comunmente utilizados, de acuerdo a las recomendaciones del fabricante de las máquinas, en el caso de una empresa distribuidora de equipos o de la experiencia, en el caso de un taller particular.

HERRAMIENTAS.- Sin considerar los instrumentos de medición, en esta área coldcaremos los destornilladores, cautines playos, pinzas, dortadores, clips, cables de los instrumentos de medición, etc.

MESAS DE TRABAJO.- Como su nombre lo indica, son los lugares donde de procederá a realizar la tarea-de reparación propiamente dicha. También se tiene que ubicar en ella los instrumentos de medición necesarios para la realización del trabajo.

ESCRITORIO.- Este escritorio debe existir solamente para la elaboración de informes, solicitud de repuestos que no existan en el taller, en definitiva, para labores netamente administrativas.

En la gráfica 3.1 se ve un plano del prototipo de taller, en donde se puede observar como se encuetran distribuidas de una manera adecuada, las áreas antes mencionadas. La distribución definitiva de cada caso particular debe ser hecha considerando la disponibilidad de espacio existente, pero tomando en cuenta que no hay que sacrificar la existençia de alguna de las áreas mencionadas ni la comodidad que debe tener el técnico que va a trabajar en el taller.

Las dimensiones que deben tener las distintas áreas son realmente variables, ya que dependen del tamaño de la organización, así por ejemplo, un taller

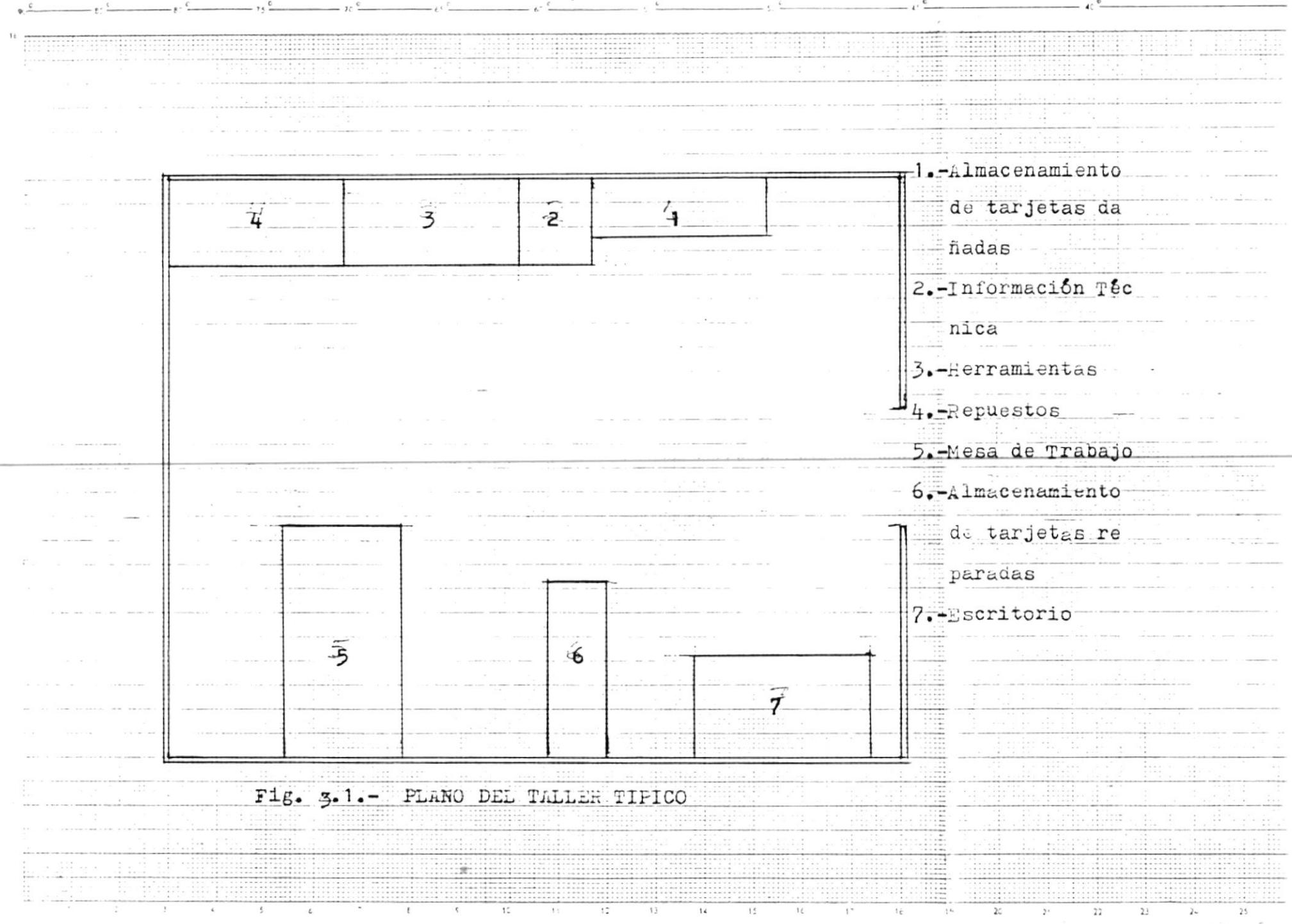

 $\sim$ 

particular puede arrancar con un área-relativamente pequeña como de 4 x 5 mts, como el que se muestra en el gráfico 3.1, en cambio en una organización de distribuidor de equipos pueden tener un área mayor como  $de 10 \times 6$  mts.

#### 3.3 PROCEDIMIENTO OPERATIVO

El Procedimiento Operativo de este taller se puede dividir en dos partes bien definidas, la una netamente administrativa y la otra netamente técnica, estando esta última formando parte del procedimiento Operativo Administrativo.

### PROCEDIMIENTO OPERATIVO ADMINISTRATIVO

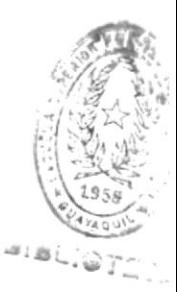

E1 Procedimiento Operativo Administrativo, comprende los siguientes pasos:

- 1.- Llenar un reporte que se lo denomina REPORTE DE DAMOS, cuyo formato y descripción de cada uno de sus casilleros se encuentra detallado en la sección apéndices.
- 2.- Recepción del módulo por parte del técnico que va a realizar la reparación.

**HOPPER LICITE** 

- 3.- Almacenamiento del módulo en las áreas destinadas para tal efecto.
- 4.- Reparación propiamente dicha ( PROCEDIMIENTO OPERATIVO TECNICO). El mismo que se describe más adelante.
- 5.- Llenar un formulario denominado REPORTE DE REPARACION, cuyo formato y descripción de cada uno de sus casilleros se encuentra detallado en la sección apéndices.
- 6.- Almacenamiento del módulo reparado para una entrega previa al cliente, para comprobar la reparación. Una vez que el cliente dé su aprobación, se procederá a la facturación correspondiente, en el caso de alguna falla determinada por el cliente se procederá a regresar al paso 4 hasta que el módulo esté bien reparado y a entera satisfacción del cliente.

#### PROCEDIMIENTO OPERATIVO TECNICO

 $\bar{1}$ 

El Procedimiento Operativo Técnico, le corresponde hacerlo a cada técnico encargado de la reparación propiamente dicha, por lo tanto no debe seguir reglas rígidas. Sin embargo, y debido a experiencias en este campo, se puede sugerir algunas recomendaciones que facilitarán la tarea del técnico.

1.- Solicitar que los elementos montados en zócalos, es decir fáciles de intercambiar, que se encontraren en los módulos, sean probados previamente al ingreso al taller, tratamiento debe seguirse con los pequeños iqual módulos enchufables y que prasionalmente son montados en ciertos módulos o tarjetas.

2.- Tratar en lo posible de conseguir los diagramas de la tarjeta o módulo del cliente.

3.- De no ser factible 10 anterior, entonces tratar de conseguir un módulo o tarjeta exactamente igual al que se está reparando, en buen estado, con el fin de hacer la reparación por comparación.

4. - A partir de este punto las recomendaciones son ya de carácter secuencial en la prueba de los elementos instalados en las tarjetas o módulos reparándose.

a) Revisión de la posible existencia de cortos entre las líneas de voltaje y de ellas con respecto a la línea de tierra dentro de la tarjeta.

b) Revisión de resistencias, condensadores, bobinas. c) Revisión de diodos, transistores, puentes rectificadores y otro elementos semiconductores.

d) Finalmente la revisión de los circuitos integrados en general.

 $En$  cualquiera de los pasos mencionados anteriormente, puede encontrarse algún elemento defectuoso, el mismo que debe cambiarse y proseguir con la búsqueda de más elementos dañados, a menos que al encontrar el primer elemento dañado, este sea el último, de no ser así, continuar con el procedimiento antes descrito.

No hay que olvidar que se debe anotar tanto el tiempo empleado cada vez que se esté trabajando en la tarjeta o módulo y los elementos que eventualmente tengan que ser cambiados.

Una vez terminada la reparación se la entrega al cliente para que proceda a la prueba respectiva en la máquina a la que pertenede y si la reparación ha sido satisfactoria, se ha terminado la labor y se debe continuar el procedimiento administrativo para

 $51$ 

facturación etc.

Ŷ.

De no ocurrir así, se debe recomenzar la tarea de revisión cuantas veces sea necesario hasta determinar el daño.

## 3.4 DETERMINACION DE COSTOS DE OPERACION

El análisis que se presenta a continuación tiene como finalidad hacer que el lector haga-conciencia especialmente en los rubros que se escapan del país cuando una tarjeta tiene que ser enviada al exterior para ser reparada en los centros de Reparación que para el efecto existen en dichos países.

A continuación se muestran 3 ejemplos que son realmente sencillos pero que tienen una enseñanza muy profunda para entender lo antes expuesto:

Las 3 tarjetas que han sido tomadas como ejemplo son de equipos de una marca de computadores que se nuestro país, de procedencia distribuven en norteamericana y que en la actualidad se encuentran gran cantidad de ellos instalados en el mercado. No se va a

indicar la marca del computador pero si se va a mantener la descripción de la tarjeta así como los números de partes de los elementos dara mantener más en reserva el nombre de la compañía, se adjunta así mismo fotocopia de la tarjeta para poder identificar mejor la ubicación de sus elementos.

#### EJEMPLO # 1

La primera tarjeta es la denominada "SINGLE BOARD TERMINAL ELECTRONICS", la misma que es una tarjeta de un terminal de pantalla.

Como toda tarjeta electrónica de Computación esta tiene:

- Condensadores
- Resistencias
- $Diodos$
- Transistores
- Switches
- $-$  Cristales
- Circuitos integrados: \* normales

\* proms

- Conectores

El siguiente listado nos muestra el número de parte interno del elemento, descripción, cantidad, valor individual, y valor total por elemento, los mismos que están dados en dólares.

## CONDENSADORES

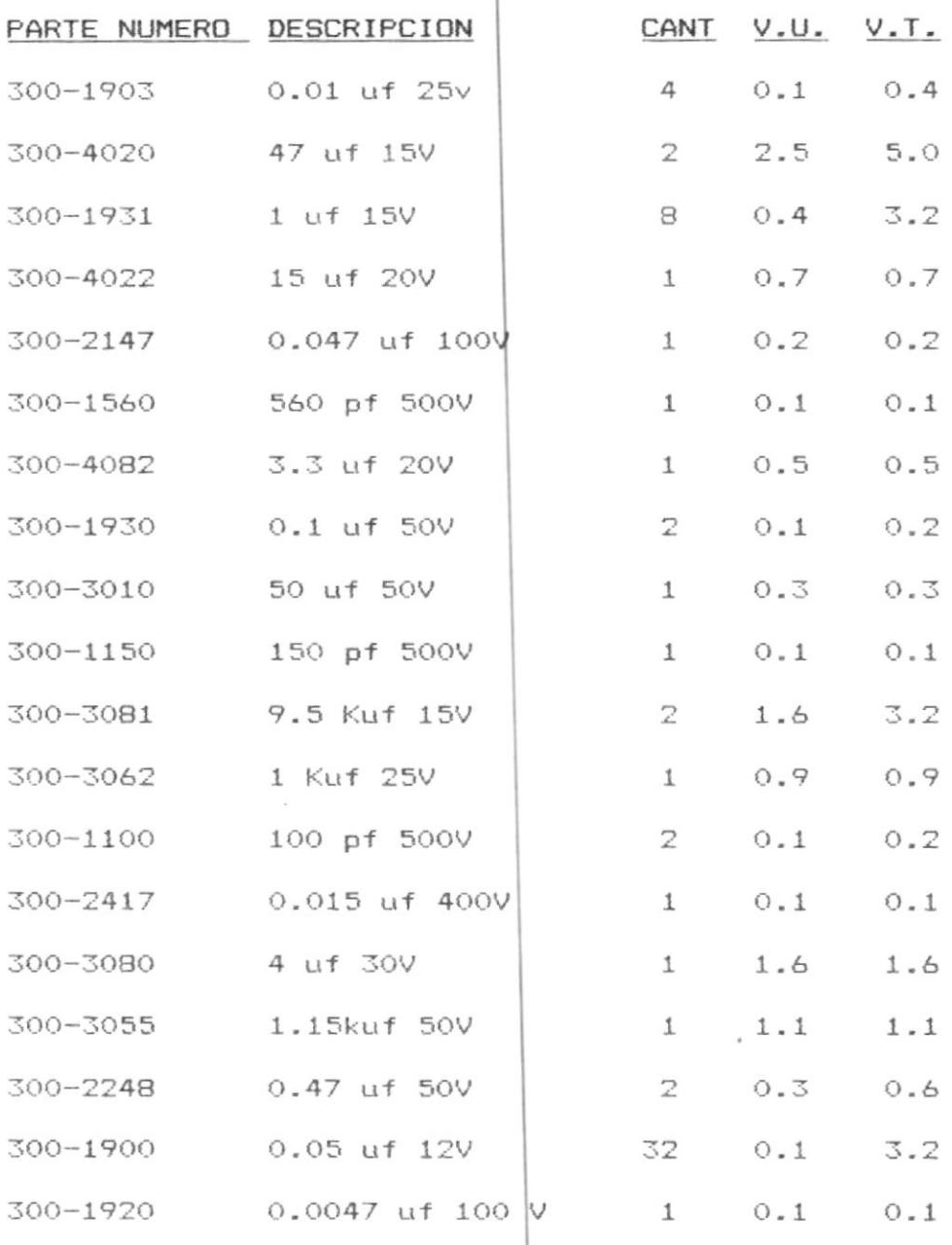

 $\mathbf{T}^{\ast }\mathbf{O}=-\mathbf{T}^{\ast }\mathbf{O}=-\mathbf{T}% ^{\ast }\mathbf{O}$ 200-1330 330 b4 200A

 $B \cdot I \Sigma \cdot \ldots \cdot \ldots \cdot \ldots \cdot \text{APTOT}$ 

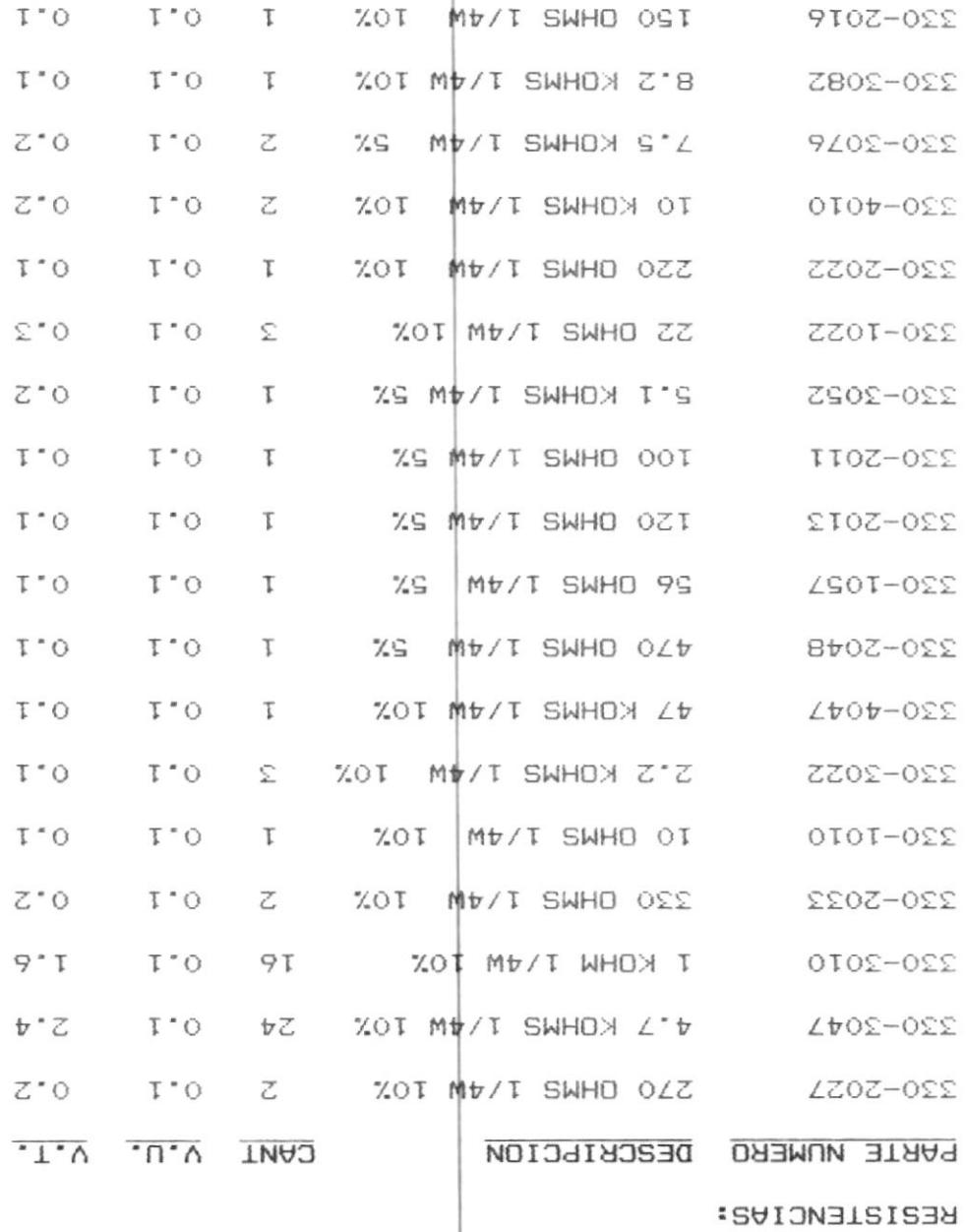

 $\frac{1}{2}$ 

 $\frac{1}{\sqrt{2}}$ 

 $\frac{\mu_{\rm{B}}}{\sigma}$ 

 $\pmb{\cdot}$ 

 $\frac{1}{2}$ 

 $\mathfrak{z}$  $\frac{1}{2}$ 

J,

ij

 $\varsigma\mathsf{S}$ 

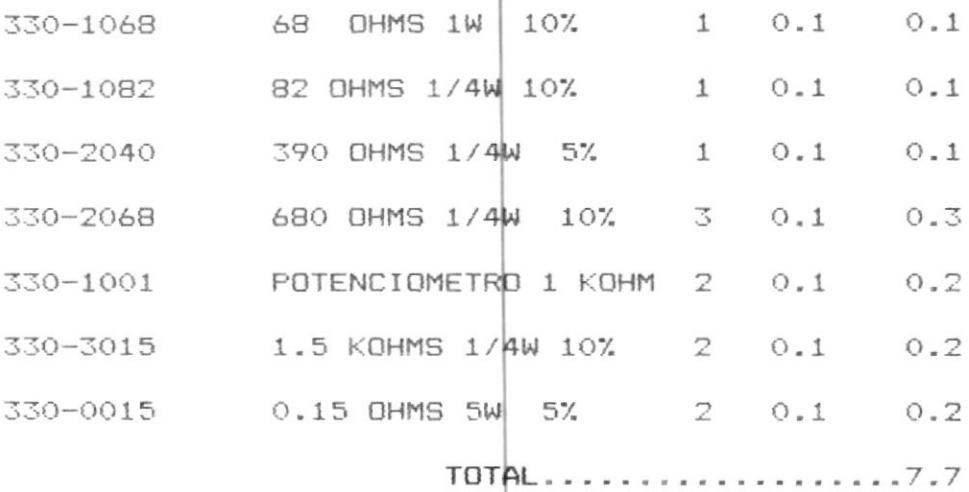

 $\bar{t}$ 

TRANSISTORES:

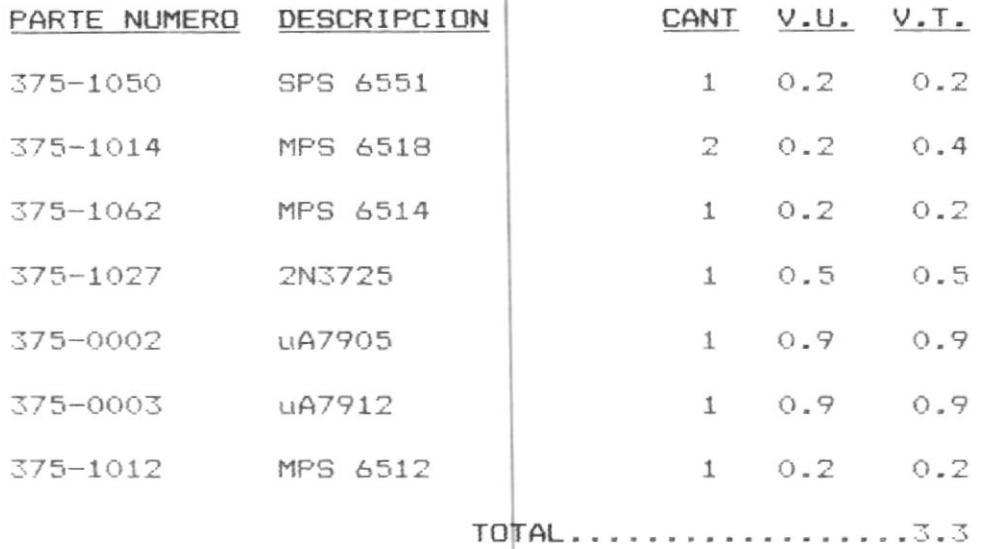

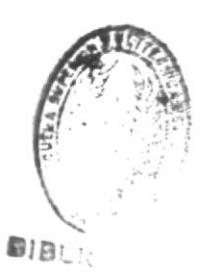

DIODOS

 $\bar{1}$ 

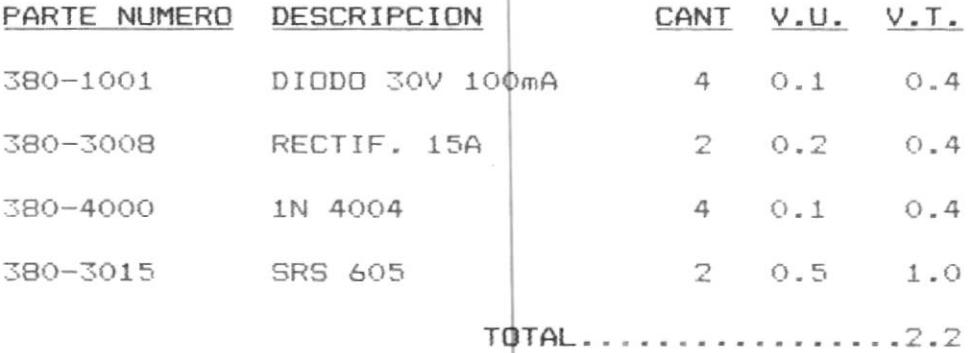

CRISTALES

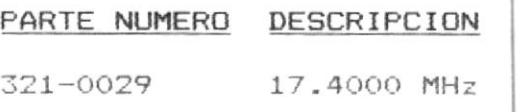

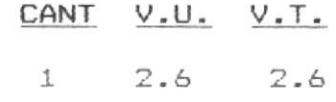

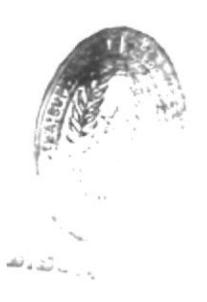

## SWITCHES

Ĭ.

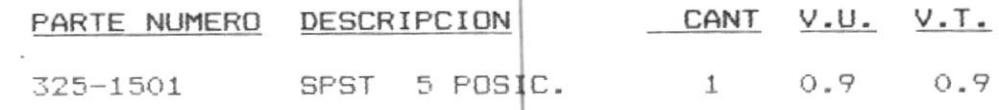

#### CIRCUITOS INTEGRADOS

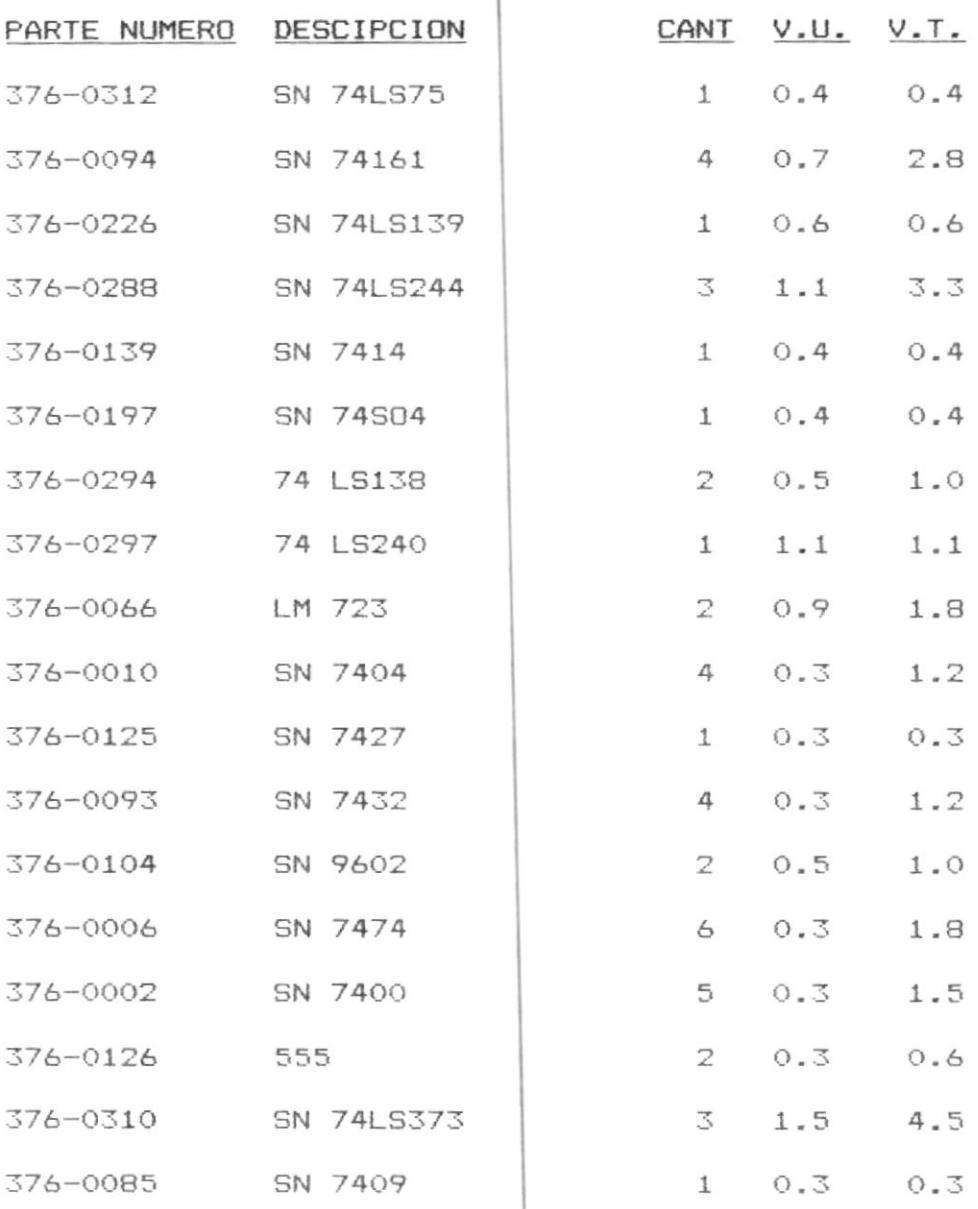

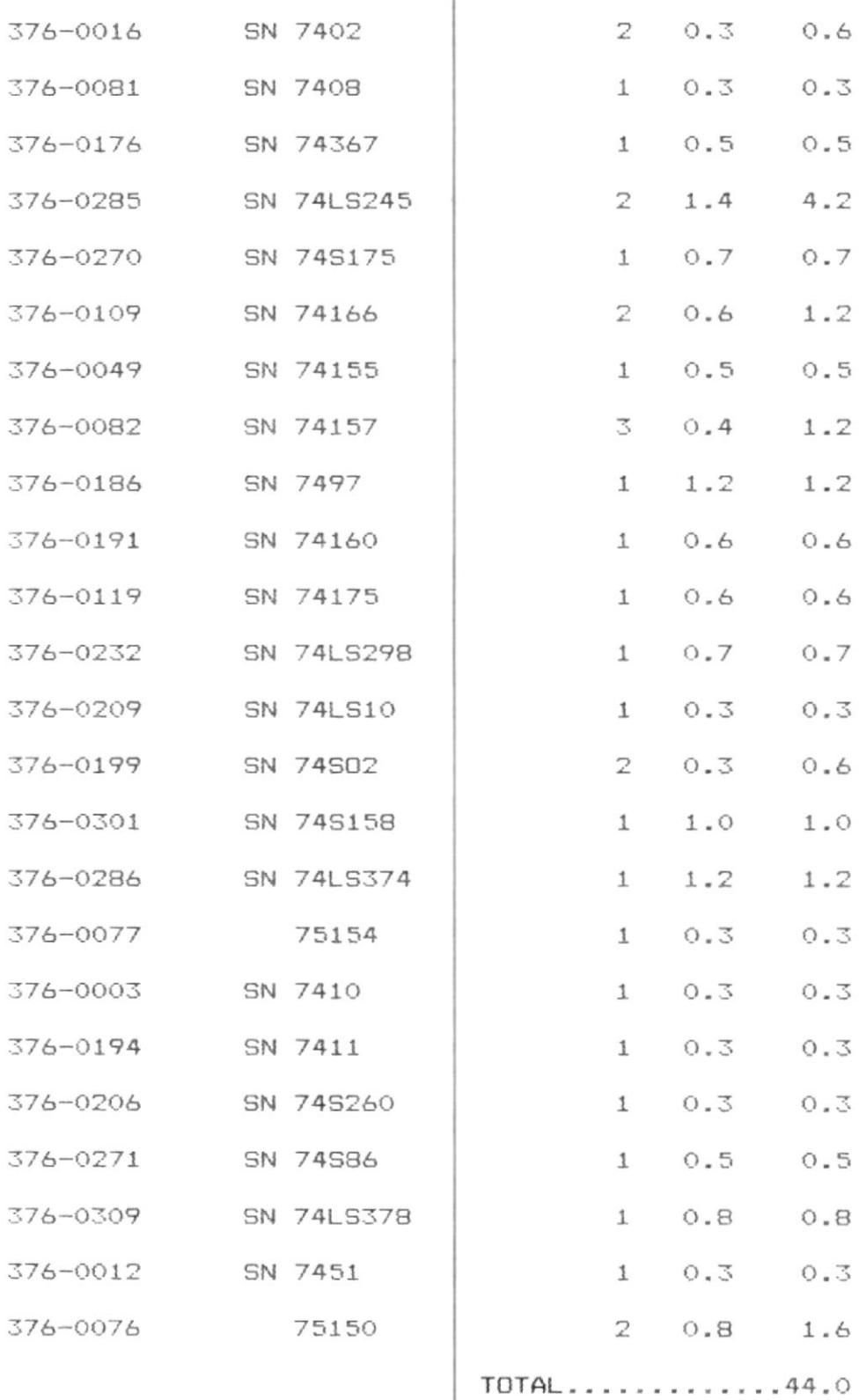

PROMS Y MEMORIAS

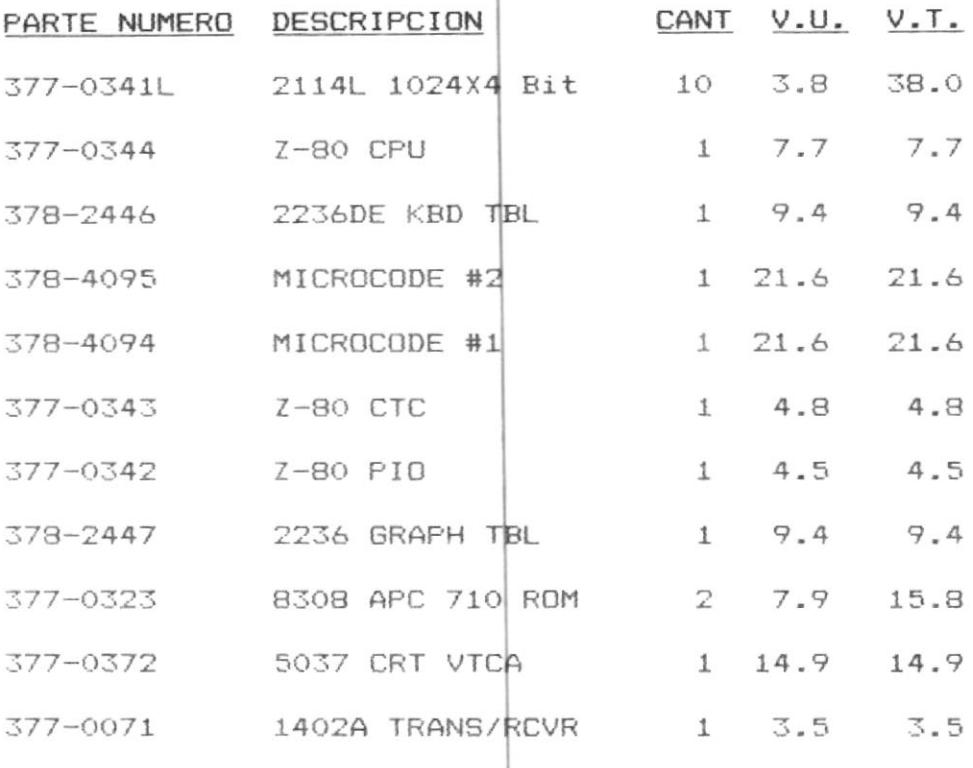

TOTAL..........151.2

CONECTORES

 $\hat{\mathbf{L}}$ 

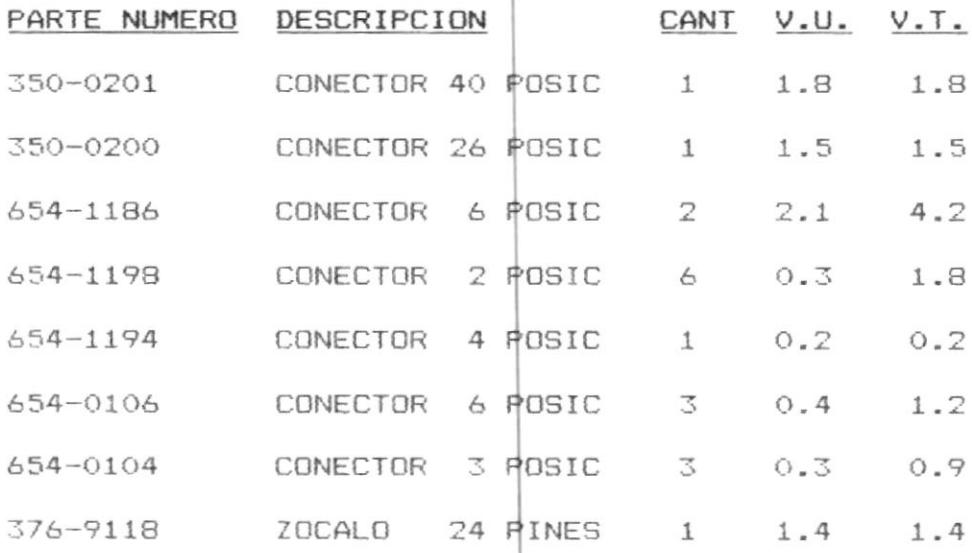

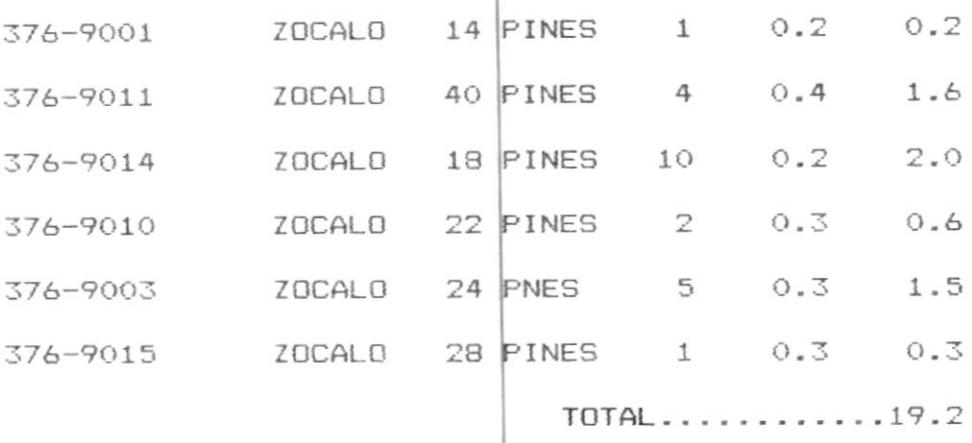

De éste listado podemos resumir lo siguiente:

 $\bar{r}$ 

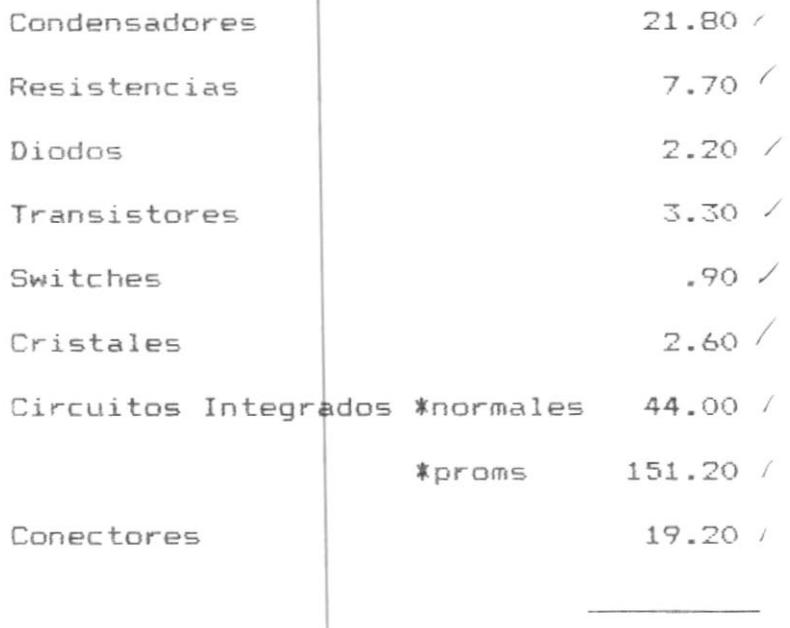

 $\sharp$  252.90

Esto significa que si se tuvieran que cambiar todos los elementos de la tarjeta, lo cual en cualquier caso práctico nunca sucede, se gastarian \$252.90 dólares

americanos.

Es decir al cambiar todos los elementos de la tarjeta, se está invirtiendo el 49.69% del valor de una tarjeta nueva, ya que su dosto es de \$508.90, o sea que estamos ahorrando 50.31% es decir \$398.80.

1.- En este caso particular existen PROMS que son propiedad exclusiva del fabricante y circuitos integrados especiales como Z-80 que vienen montados en zócalos, es decir son intercabiables sin necesidad de desoldar y soldar nuevamente que deben ser probados previamente por el técnico, de tal manera que realmente si hubiera que cambiar todos los elementos exceptuando los mencionados, se gastaría \$252.90 - \$151.20 = \$101.70, valor que representa el 19.98% del valor de la tarjeta nueva.

2.- Lo más seguro es que no habrá necesidad de cambiar todos los otros elementos, si no 1 6 2 que permitirian rehabilitar la tarjeta, de tal manera que el gasto sigue reduciéndose a un mínimo que en la práctica no va a pasar del 10% del valor total de la tarjeta.

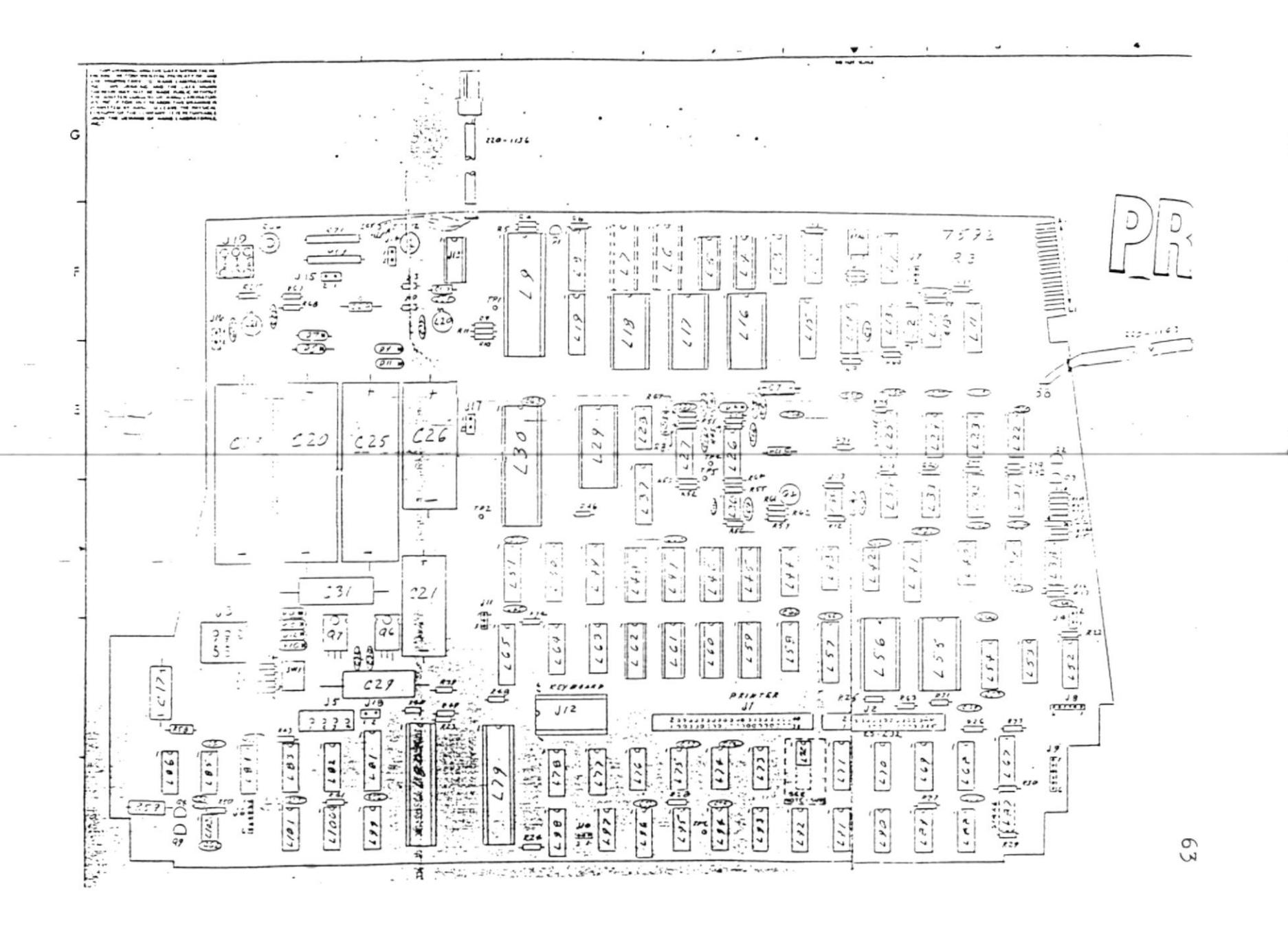

## EJEMPLO # 2:

Esta tarjeta, denominada "INTEL MEMORY AND  $i/$ REGULATOR WITH UNDERSCORE", es usada en una impresora  $l\ell$ Al igual que en el ejemplo # 1, se adjunta matricial. un listado con el número de parte interno del elemento, descripción, cantidad, valor individual, y valor total por rubro en dólares.

#### CONDENSADORES

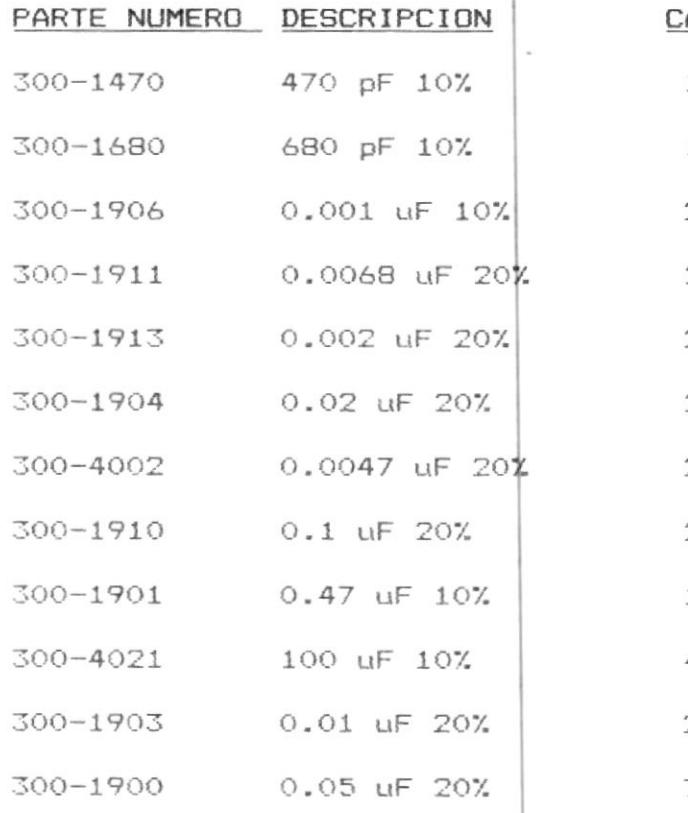

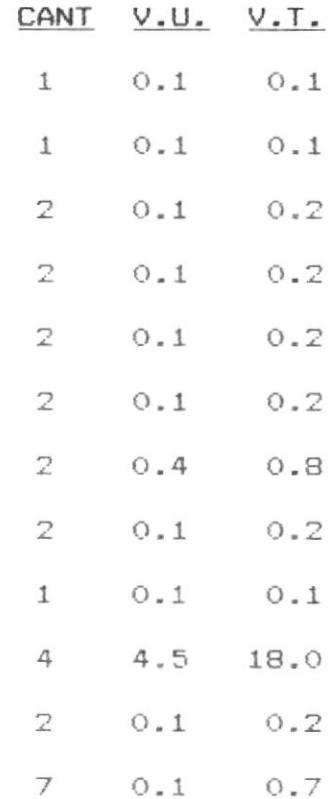

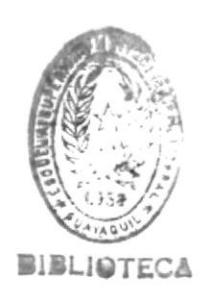

TOTAL...........21.00

64

**BIBLIOTECA** 

RESISTENCIAS

 $\sigma$ 

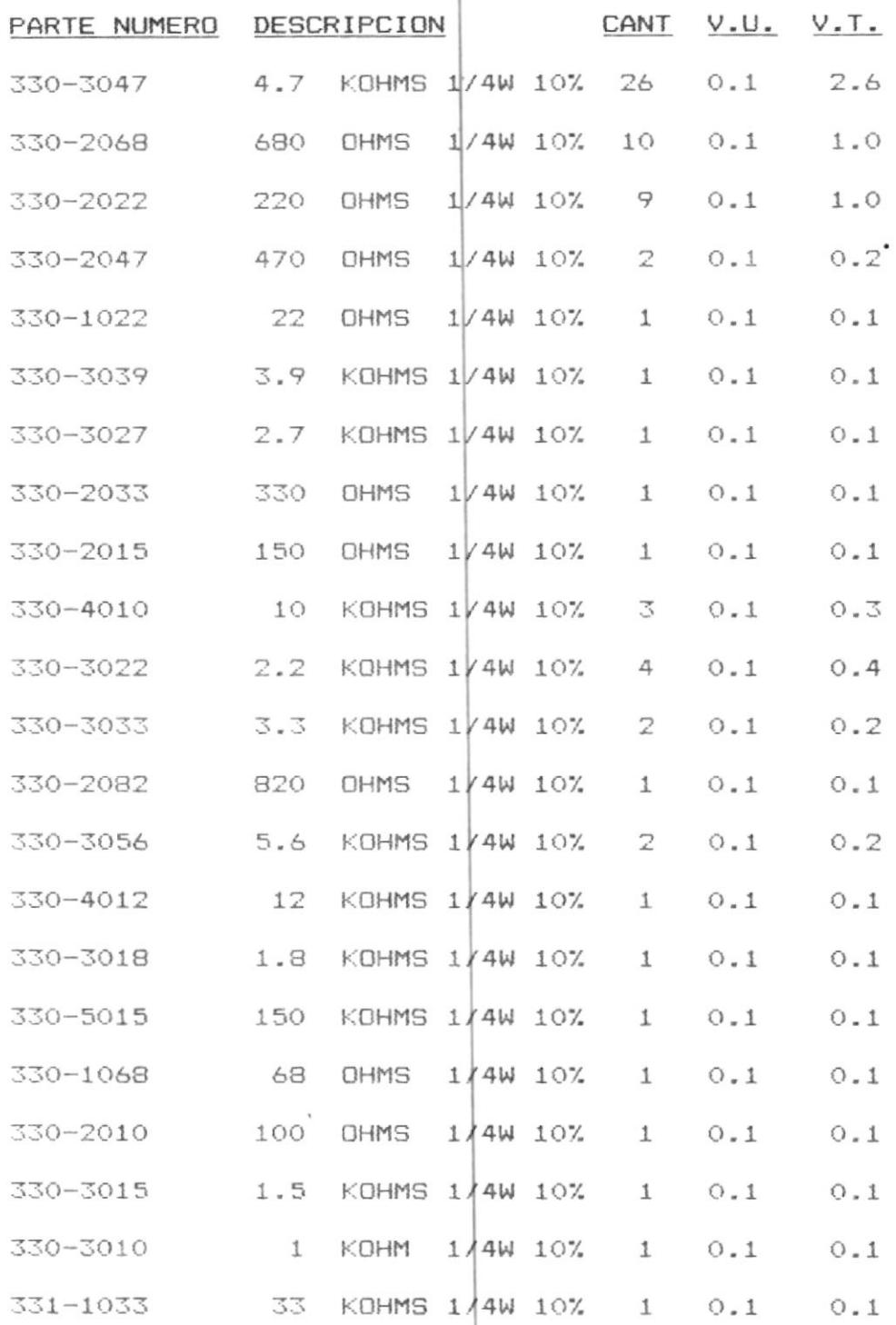

 $\bar{b}$ 

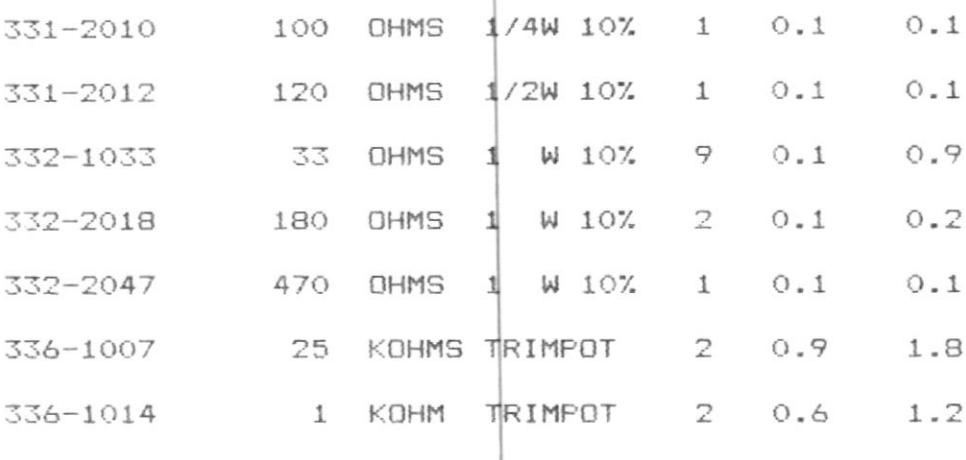

TOTAL............11.7

## CIRCUITOS INTEGRADOS

 $\bar{1}$ 

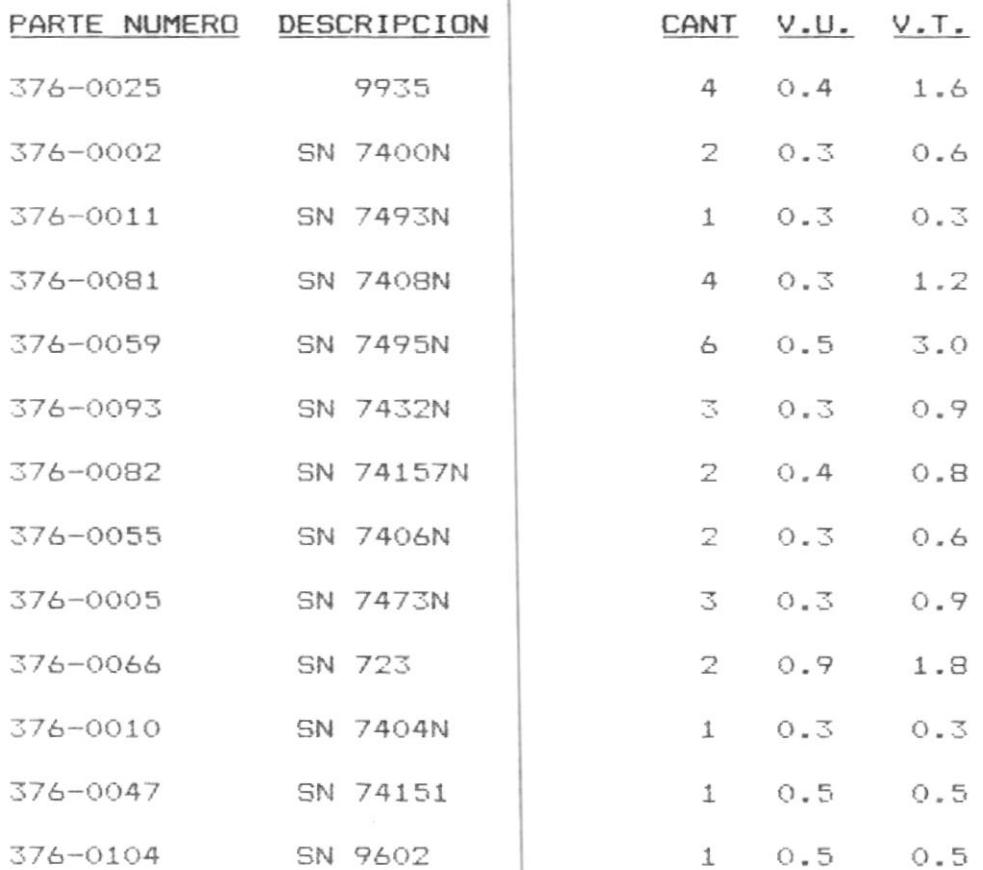

66

PROMS

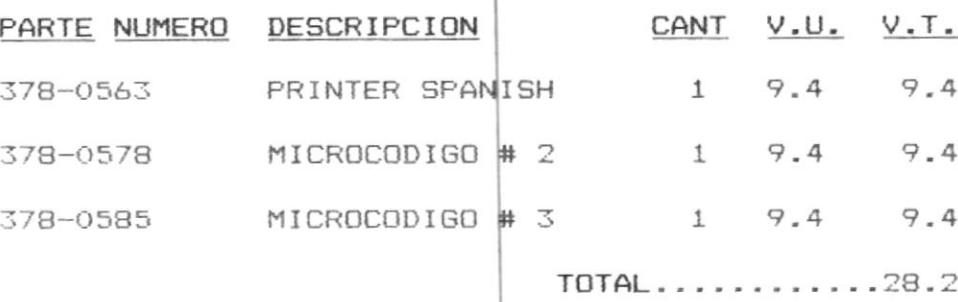

**DIODOS** 

 $\mathfrak l$ 

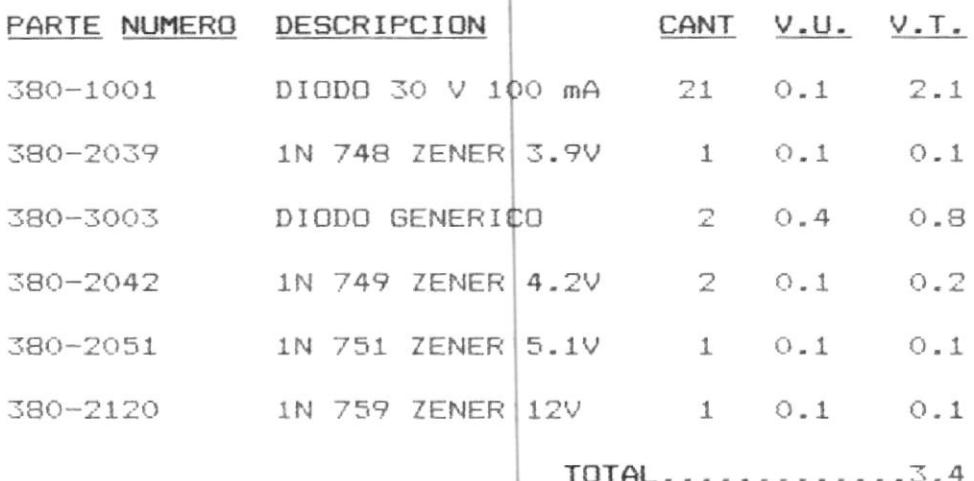

**TRANSISTORES** 

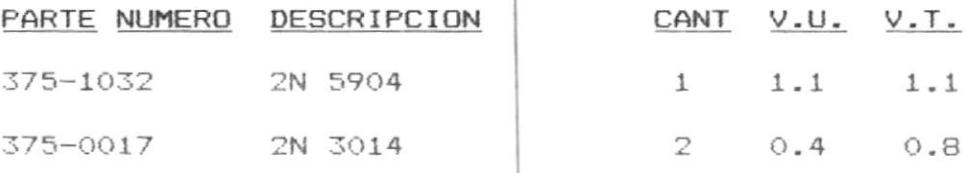

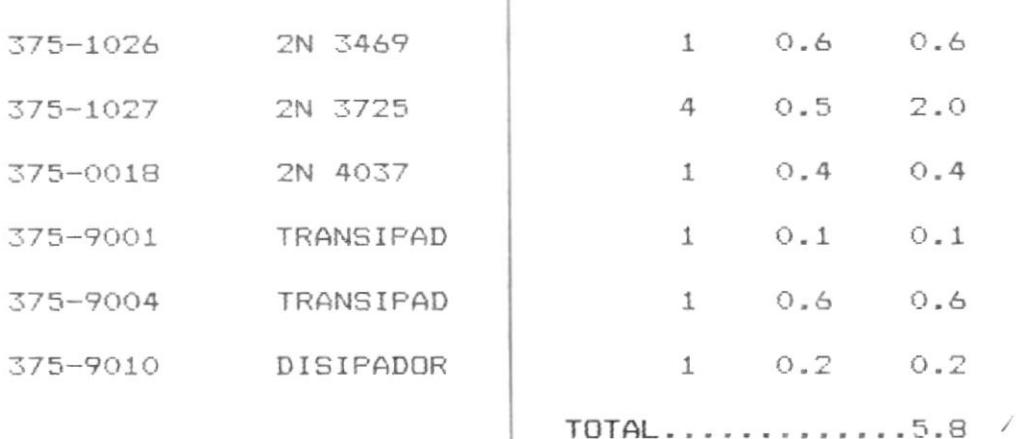

SWITCHES

 $\bar{1}$ 

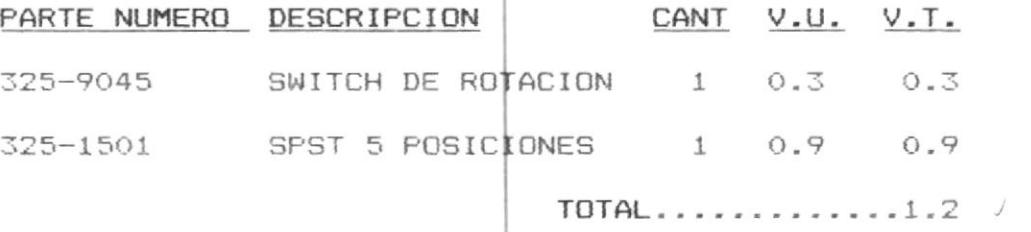

Así como en el ejemplo 1, se resume lo siguiente:

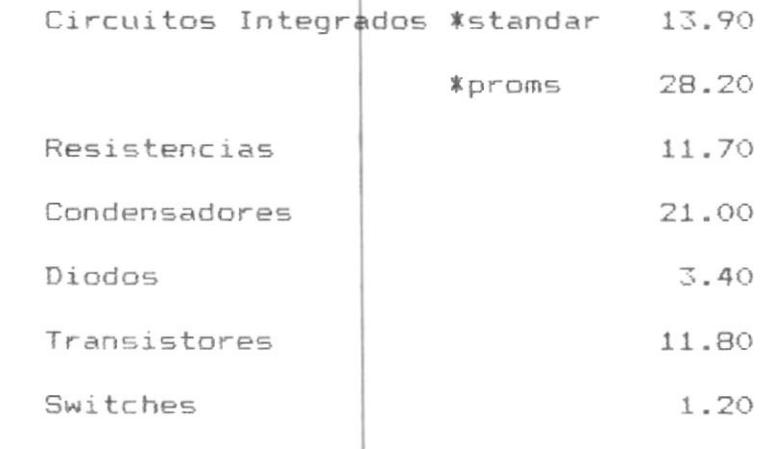

TOTAL.............91.20

El valor de una tarjeta nueva es de \$234.40 es decir, que los \$91.20 que se gastarían al cambiar todos los elementos sólo representarian un 38% del valor de la misma es decir \$143.20 de ahorro, aún más si se considera que \$28.20 se trata de PROMS entonces el ahorro sería de \$171.40, es decir la reparación costaría el 28% cambiando todos los elementos exceptuando los PROMS.

Pero no habrá de necesidad de cambiar todos los elementos, entonces la reparación tendrá un costo que en porcentaje puede llegar a alcanzar un 5%.

### EJEMPLO # 3:

Esta tarjeta denominada "REGISTER AND I/O CONTROL BOARD" es utilizada en un CPU y en su mayoría, se está hablando de circuitos integrados dentro de los cuales se encuentran memorias y PROMS que son fácilmente intercambiables por el técnico a cargo de dicha máquina.

detallan  $\triangle$ continuación se los elementos correspondientes con su número de parte, descripción, cantidad, valor unitario y | valor total por rubro, al igual que en los casos anteriores y en dólares.

69

## CIRCUITOS INTEGRADOS

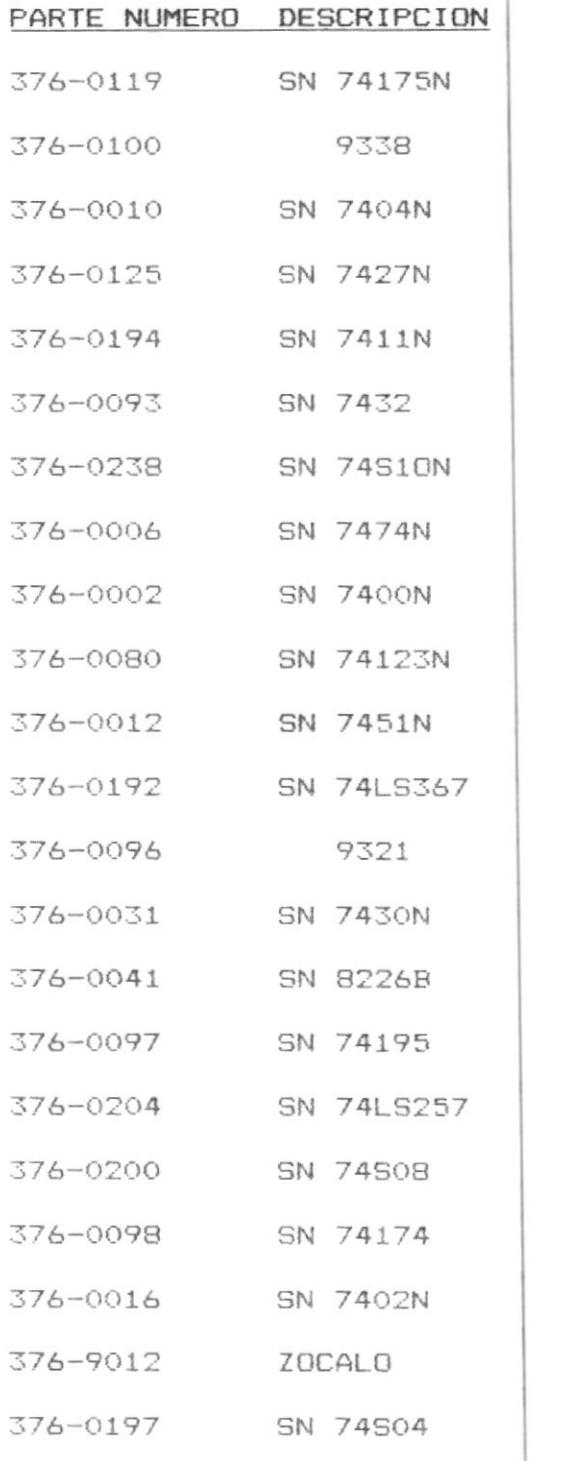

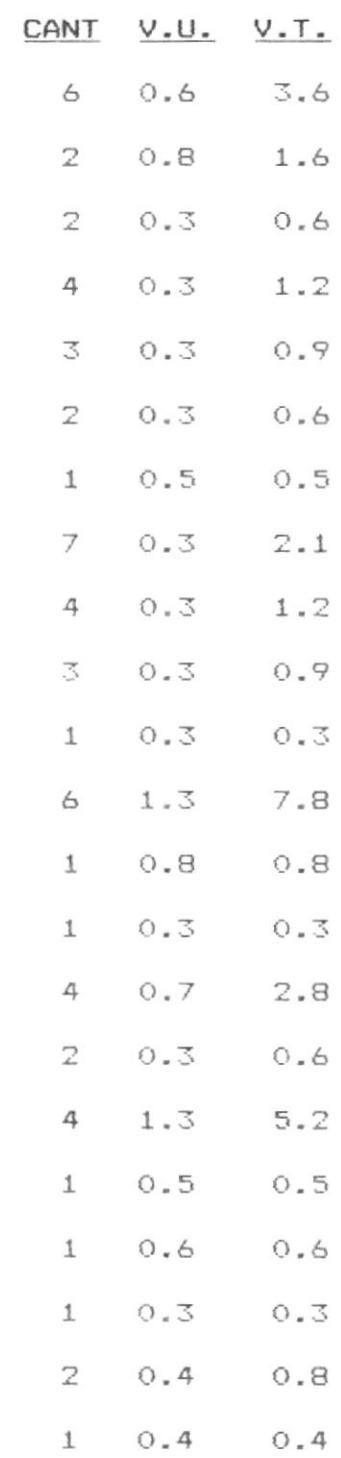

 $\overline{\phantom{a}}$ 

 $\blacksquare$ 

376-9002 ZOCALO 16 PINES 8 0.2 1.6  $TOTAL$ ...........28.9

RESISTENCIA

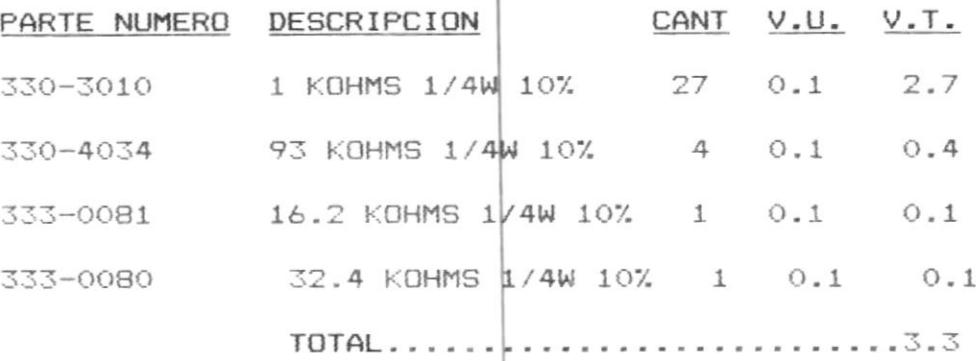

#### CONDENSADORES

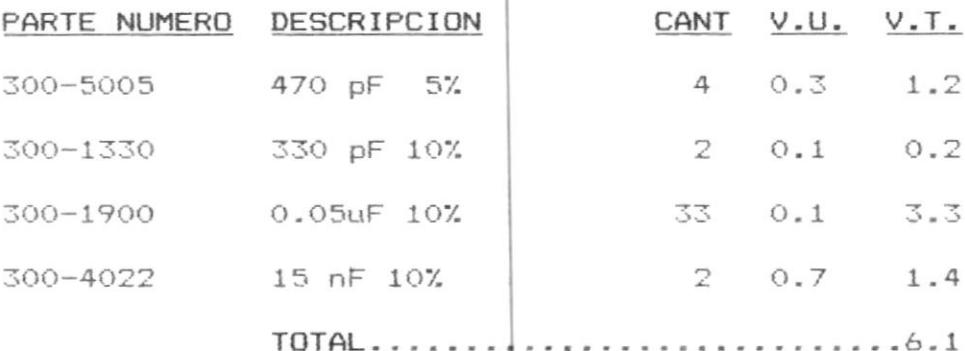

## **DIODOS**

Î.

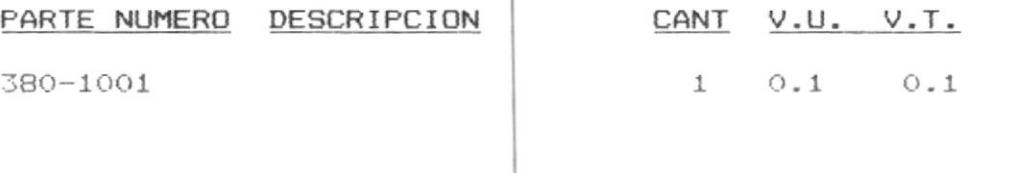

De la misma manera se hace una suma de los totales

 $\sim$   $\sim$ 

 $\qquad \qquad \circ$ 

eobstosini eotiusiil parciales por grupo de elémentos:

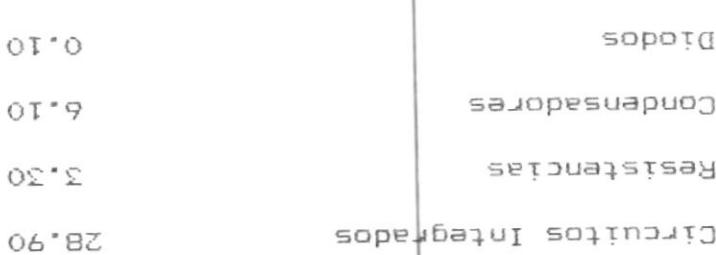

10145............1470

el 8% del valor de la tarjeta nueva. el valor real de la reparación sería de \$9.50 es decir dne bnegeu aei biobados ppi el técnico #28°60 es decir reb⊾eseufa sel selo el 34% sin considerar los elementos nos indica que lo que se pa auportir en reparación Siendo el valor de la tarjeta nueva de \$112.56 ésto

. sopeuorouaw solund soles ab transporte y squest was 4] fiewbo ewplesdo en cada uno reparación al distribuidor sin considerar los valores de producto, el fabricante le cobra el 25% por valor de particular de la empresa |o más bien de la marca del costos de reparación se| refire, ya dne en el caso punto dne no existiria rentabilidad o mejora en cuanto a Los ejemplos presentados qemuestran hasta éste

3 Z
$\cdot$ a c<br>XX  $\overrightarrow{u \cdot g}$   $\overrightarrow{u \cdot \circ g}$  $\overrightarrow{112}$ ٦  $\overline{151}$  $\overline{J2}$ ₫  $\sqrt{140}$ ý  $\overline{130}$ þ ₫  $\sqrt{139}$  $\sqrt{180}$  $150$  $\overline{110}$  $141$  $6793$  $\overline{uv}$  $\overrightarrow{w}$  $\overrightarrow{u}$  $160$  $\sqrt{130}$  $\overline{1, \overline{2}}$  $\sqrt{10}$  $\begin{array}{c|c}\n\hline\n\end{array}$  $\overrightarrow{u}$  $\overline{\phantom{a}}$  $\overline{\mathcal{L}}$  $\overline{\mathfrak{c}}$  $\overline{\phantom{0}}$  $\overline{\mathfrak{c}}$  $\overline{u}$  $\overrightarrow{113}$   $\overrightarrow{136}$  $\sqrt{127}$  $\overline{\mathfrak{a}}$  $150J$ CONNONTNI LAYOUT  $\overline{\mathfrak{g}}$  $\frac{1}{2}$   $\frac{1}{2}$  $\overrightarrow{u\cdot d}$  $\overline{u}$  $\sqrt{126}$  $\begin{array}{|c|c|c|c|c|}\n\hline\n\text{146} & \text{Q} \\
\hline\n\end{array}$  $\overline{14}$  $\overline{\mathfrak{g}}$  $\overrightarrow{L15}$  $1150$   $1110$  $156$  $\overline{11}$  $\overline{\mathfrak{u}}$  $\overrightarrow{u\cdot v}$  $\overrightarrow{L25}$  $140$   $0$   $033$   $0$  $\frac{155}{3}$  $\sqrt{124}$  $\sqrt{45}$  $\sqrt{13}$  $\sqrt{111}$  $\overrightarrow{L}$ 32 $\overrightarrow{J}$  $\sqrt{1881}$  $[1830]$  $\sqrt{112}$ ਚ ਰ  $\ddot{ }$  $\ddot{\phantom{0}}$  $\overrightarrow{u}$  $\overline{u}$  $\overline{152}$  $\sqrt{1+1}$  $\sqrt{u}$ 

73

Ahora también se debe considerar los casos en los que para reducir los costos las empresas esperan hacer un grupo de tarjetas para enviarlas y que al momento de enviarlas reparadas, no siempre viene el mismo grupo con un conjunto sino como envios parciales, lo que hace aún más largo el tiempo de espera y tener que hacer así mismo gastos parciales de desaduanización.

Analícese los gastos por técnico: un técnico calificado, un Ingeniero Electrónico con poca experiencia gana actualmente un promedio de S/.  $160.000,$ = mensuales, es decir un aproximado de \$160 mensuales, o sea \$8 por dia laborable, considerando 20 dias laborables por mes.

Exagerando que el tiempo de reparación sea de dos dias por tarjeta, cada tarjeta puede entonces hacerse un cargo de \$16, esto por supuesto es solamente referencial ya que existen tarjetas más simples y otras más complejas.

t.

Los gastos en equipos son analizados de la siquiente manera: Consideremos la depreciación de todo equipo electrónico,

74

el mismo que es en la actualidad de 5 años.

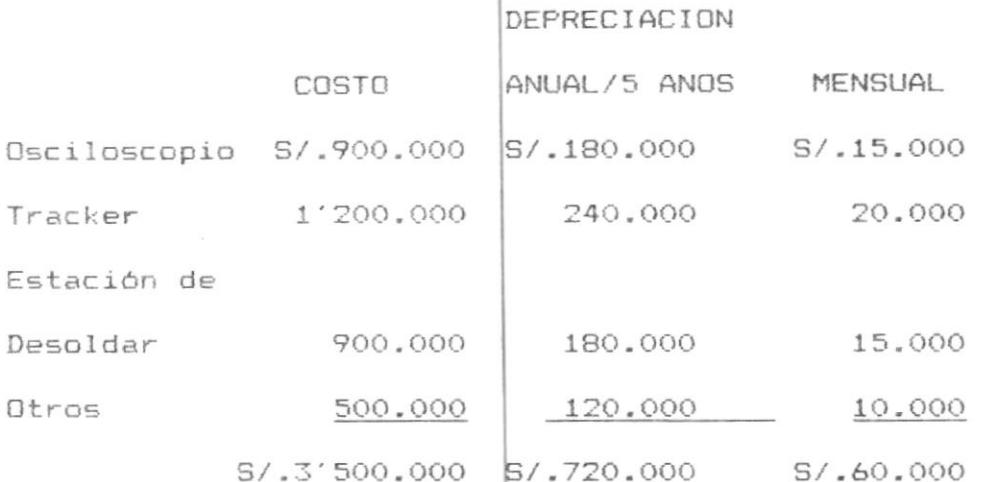

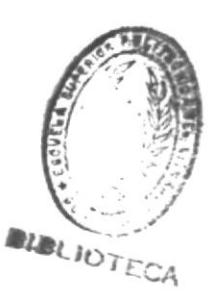

S/.60.000 equivalente aproximadamente a \$60 mensuales es decir por 20 días laborables, es decir \$3 diarios que deben añadirse a cada tarjeta, si consideramos el promedio de 2 días por tarjeta lo cual corresponde a \$6.

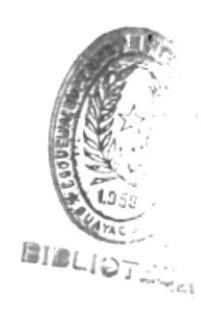

# 3.5 SUGERENCIAS TECNICAS

Esta parte comprende una serie de sugerencias que deben ser tomadas en quenta ya que son dadas por la experiencia no las únicas pero tratan de resumir las más importantes para garantizar un buen trabajo.

# 3.5.1 TRES REGLAS BASICAS PARA PROTECCION CONTRA ESTATICA

- 1.- Lleve todos los componentes sensitivos a la estática a un AREA DE TRABAJO PROTEGIDA CONTRA ESTATICA. Un AREA LIBRE DE ESTATICA es un área que es capaz de controlar la carga estática en materiales conductivos, la gente y los materiales no conductivos.
- 2.- Transporte todos los componentes sensitivos a la estática en funda ¢ paquetes BLINDADOS CONTRA ESTATICA. Un BLINDAJE CONTRA ESTATICA debe ser capaz de proteger de descargas estáticas, así como contra campos de estática.
- 3.- Asegúrese que sus proveedores sigan los dos pasos anteriores.

#### $2.5.2$  CONTROL ESTADISTICQ DE LAS REPARACIONES

suejen zer communez y rebetitivos. aolubóm o estetnaje odit obsnimnetab na zoñsb ant estaditate serán yuny valiosos ya que los taller de reparaciones, de tal manera que los ta po dre kaparase qukalife ej fiewbo dre exista ej omaim Isb olubòm o stathst snu sb ainmo reparaciones futuras, ya que se considera que va a ne history and the servicer ritilizar en Reparación se va a odtener información muy útil, Es evidente que al la sea de Reporte de

.(2) DATTAUD olusiás de cálculo QUATTRO (2). nu wickocowbniegowy sun us poja qa cajchjo cowo Este control estadistico debe llevarse en

reparaciones. que denera el tundionamiendo del taller de en las reparaciones y poder determinar la utilidad un control en relación a los gastos ocasionados Esta información también servirá para llevar

 $SALO7$   $2^2 7$  (1)

(2) QUATTRO PROFFESSIOAL BORLAND

 $LL$ 

# 3.5.3 COMO DESOLDAR ELEMENTOS MONTADOS EN PERFORACIONES

 $\sim$ 

Aqui hay algunas ideas de desoldar que faciliten resultados seguros y eficientes de desoldadura, cuando se rehabilitan circuitbs impresos con componentes montados en perforaciones.

- 1.- La estación de trabajp debe acomodar al operador y el trabajo confortablemente. Tenga todas las herramientas materiales y componentes si es necesario, antes de comenzar la reparación real de la tarjeta.
- 2.- Prepare acceso libre a las uniones de soldadura. Remueva todos los contaminantes o películas protectoras que puedan estar presentes en las tarjetas. Remueva cualquier componente disipador que obstruya el acceso al área de rehabilitación.
- 3.- Asegure la tarjeta en una posición cómoda de rehabilitación.
- 4.- Seleccione la punta de desoldar apropiada para el trabajo. Considere el diámetro de la punta que se ajustará a la punta a ser desoldada con suficiente

espacio para permitin que la soldadura y el aire pasen libremente. El diámetro exterior de la punta dabe ser lo suficientemente grande para transferir pficientemente la demperatura de la punta a los metiles a ser descldados, sin embargo no extenderse nde allà del diámetro del anillo. La mayoría de los fabricantes de los equipos de desoldar-ofrecen erius tanaños de puntas.

- " is punta debe se ubicada ligeramente sobre la and an angulos rectos a la tarjeta de tal manera que no se presente presión indebida a la unión de tal marera que la punta actuará como un sello para prevenir pérdida de vacío entre la punta y la unión de la soldadure.
- 6.- Limpie la punta del spldador periódicamente, que es una buena práctica de soldadura. Es importante limpiar una punta #esoldadora para asequrar la transferencia eficiente del calor de la punta a los metales al ser desoldados. Se recomienda usar enldadura 63/37 de 0.062 pulgadas de diámetro.

7.- Dele mantenimiento regularmente al equipo de

79

soldadura. Esto se consigue cambiando el filtro periodicamente y eliminando los residuos de flujo del tubo colector de paso.

Cuando desuelde dispositivos montados en la superficie, son necesarios equipos y técnicas especializadas, diferentes para conseguir reparación exitosa en tarjetas que usan estos componentes.

La alta reducción de componentes y tamaño de los terminales, densidad de los componentes en las tarjetas y sensitividad de los componentes, hacen que la reparción sin equipo y técnicas especializadas un negocio difícil y riesgoso.

El único aspecto  $y$  de mayor cuidado en la reparación del S M C es que todas las conexiones de soldadura de los componentes de las tarjetas.

Esto es necesario porque como el nombre lo sugiere, los S M C son colocados directamente a la superficie del circuito impreso.

Equipo del tipo de contacto directo para remover S M C es calentar unicamente las uniones de soldadura y los terminales del S M C a ser removido, eliminando por lo tanto la necesidad de proteger a los elementos circundantes o a la tarjeta, de calor potencialmente peligroso.

Este es un problema con dispositivos de desoldar, de aire caliente o gas que indiscriminadamente calientan grandes áreas de la superficie del circuito impreso.

Un sistema de TWEEZER calentando se ha demostrado como muy efectivo en la sacada de S M C's. Esta herramienta remueve cuidadosa y efectivamente a través del método de conducción de transferencia de calor por contacto directo de un grupo de puntas calentadas a los terminales de los S M C, simultáneamente, derritiendo todas las conexiones de soldadura. Grupos standar de puntas hay disponibles para virtualmente todos los tamaños S M C y son intertambiables en la punta de la herramienta.

El diseño de pinzas de la herramienta, permite agarrar el S M C para moverlo facilmente de la tarjeta después que la soldadura es derretida.

Que la temperatura exacta y ajustable en las puntas sea mostrada en la consola de control son características necesarias de una herramienta de calidad.

#### 3.5.4 COMO DESOLDAR CIRCUITOS MONTADOS EN SUPERFICIE

Aqui hay sugerencias útiles cuando se desuelde tarjetas con SMC.

- 1.- Como se discutió en relación a desoldar componentes montados en huecos, prepare una estación de trabajo cómoda equipada con todas las herramientas y materiales necesarips.
- 2.- Prepare acceso libre al S M C a desoldarse, sacando todos los otros componentes o disipadores que puedan obstruir el acteso al componente.
- 3.- Mantenga la tarjeta| fija y limpie la película de cobertura o contamimantes de la ubicación del SMC.
- 4.- Precaliente todas las herramientas y componentes o

la tarjeta completa si es necesario. Algunas tarjetas de cerámica requieren precalentarse para evitar que la misma se parta cuando el calor se aplica a una pequeña porción de la tarjeta. Para en reducir el daño por potencial choque térmico,  $l$ a tarjeta debe precalentarse justo debajo de la temperatura de derretimiento de la soldadura previo a la operación de desoldar. Esta técnica tiene además el efecto de reducir la cantidad de tiempo que la tarjeta y los componentes vean las temperaturas críticas de derretimiento. ótras superficies y materiales que son grandes disipadores también deben ser precalentados para eliminar tiempo excesivo durante la operación de soldar. Por ejemplo, precalentar es una ventaja cuando se desuelda grandes dispositivos Plastic leaded chip carrier  $(PLCC)$ .

5.- Antes de remover cualquier S M C de la tarjeta de circuitos deben tomarse precauciones para proteger los componentes de descarga electrostática (ESD) y de posibles picos de voltaje trensiente (TVS). Equipos de desoldar que usen dispositivos de cruce de voltaje cero, en su ensamblaje, previene de TVSs. Aterrizando el operador y la superficie de trabajo con protección adecuada de ESDes una manera efectiva de protección contra efecto ESD peligrosos. Equipos para desoldar SMC de calidad también deben ofrecer caracteristicas adicionales de seguridad de una conexión a tierra, separada de la herramienta propiamente dicha.

- 6.- Aplique el flujo a todo el terminal y área del bloque antes de desoldar. No permite que el flujo se evapore o se espese después de la aplicación.
- 7.- Cuando se coloque la herramienta apropiada precalen tada sobre los terminales del componente, asegurese que la herramienta, esté en contacto con los terminales del componente y también asegurese de que las superficies de la herramientas que están en contacto con los terminales esté uniforme con el área de la tarjeta.
- 8.- No intente remover el S M C hasta que todas las uniones de soldadura estén derretidas, tuerza suavemente la herramienta para liberar el componente de cualquier adhesivo que pudiere estar presente

entre el componente  $\sqrt{ }$  la tarjeta. Entonces, suavemente levante la herramienta y retire el componente con ella.

9.- Después de remover el S M C, asegurese de limpiar el área. Para remover los excesos de soldadura debe usar una punta de soldar puntiaguda, en conjunto con un desoldador de temperatura controlada y trensilla de cobre. Una vez que el exceso de solda dura ha sido removido, limpie el área con alcohol u otro solvente apropiado. Toda la tarjeta debe limpiarse en este momento, ya que es difícil la limpieza luego de que un nuevo componente ha sido instalado.

# CONCLUSIONES Y RECOMENDACIONES

### **CONCLUSIONES**

De todo lo expresado hasta aqui, se puede concluir que es muy beneficiosa la creación de un Taller de Reparación de Tarjetas Electrónicas, ya que viene a resolver varios problemas que se presentan en nuestro medio, siendo los principales los siguientes:

1.- CREAR FUENTES DE TRABAJO.- Sea que el taller de reparaciones pertenezca a una empresa, o sea éste un negocio particular, dará tabida a personal calificado, para la realización de éste trabajo que es de alta tecnología y precisión.

2.- EVITAR FUGA DE DIVISAS.- Al crear estos talleres, se evitará la necesidad de temer que enviar al exterior las

tarjetas electrónicas para su debida y correspondiente reparación, evitandose d<mark>e ésta manera el pago de</mark> reparaciones en moneda ext<mark>ranjera, la que por lo general</mark> es el dólar.

3.- AHORRAR TIEMPO DE REPARACION.- Como se analizó antes, en el caso de tene<mark>r el taller en el pais, es más</mark> fácil poder controlar el tiempo de reparación por cada uno de los módulos o tarj<mark>etas reparándose, el mismo que</mark> se garantiza será menor qu<mark>e</mark> si se tuviera que mandar a reparar las tarjetas.

4.- MENOR COSTO DE REPARACION.- El costo de reparación va a ser menor evidentemen<mark>t</mark>e, ya que existen dos causas principales que lo van a d<mark>eterminar</mark>:

- a) La mano de obra nacional es más barata, por lo tanto la reparación así lo será.
- b) En caso de tener $\mid$  una tarjeta reparada que no responda correctamente al momento de instalar! en la máquina a la $\vert$ que pertenece, se podrá hacer la debida reclamación en menor tiempo, sin necesidad de tener que volverla a-enviar-al exterior evitándose así gastos onerosos por el envio nuevo que se $|$ tendrá que hacer

Se puede seguir enumerando motivos válidos, que justifiquen completamente la implementación de estos talleres, pero los antes mencionados son los más relevantes y con ellos se justifica plenamente su creación.

#### RECOMENDACIONES

Una vez tomada la decisión de instalar el taller de reparación de tarjetas electrónicas, se debe realizar en el menor tiempo posible, para así comenzar a producir y obtener los beneficios que de él se espera.  $\overline{A}$ continuación se hace una serie de recomendaciones que si bien es cierto son obvias algunas de ellas en ocasiones. por ser tan obvias son pasadas por alto pudiendo causar en ciertos casos pérdidas considerables por no haber sido tomadas en cuenta.

1.- El taller debe mantenerse ordenado de tal manera que éste sitio de trabajo sea lo suficientemente agradable para poder trabajar adecuadamente. El orden debe manterse tanto en el uso y almacenamiento de repuestos, herramientas, instrumentos  $\mathbf{e}$ información.

- 2.- LLenar formularios dorrespondientes a fin de poder llevar un control estadístico de las reparaciones para que en lo posterior estas reparaciones sirvan de referencia para futuras reparaciones.
- 3,- Realizar inspecciones periódicas no programadas para verificar el fiel cumplimiento de las recomendaciones aquí expuestas así como de las normas propias de cada uno en particular.
- 4.- Mantener actualizado al personal que realiza la reparación, con las nuevas técnicas aplicadas a este tipo de trabajo, así como la de los cambios en la tecnología y tendencias futuras de la misma, mediante la asistencia a seminarios, cursos, charlas, conferecias, suscripción a revistas especializadas, etc.
- 5.- Hacer cumplir las notmas de seguridad para la realización de los diferentes trabajos.
- 6.- Revisar anual o semestralmente los costos de operación con el fin de actualizar los costos de reaparación y no estar cobrando más o menos de lo

que realmente se debe cobrar y así mismo dentro de los límites que establece la competencia.

j.

 $\sim$ 

# APENDICES

 $\mathcal{L}^{\text{max}}_{\text{max}}$ 

 $\bar{\mathbf{r}}$ 

 $\frac{9}{7}$ 

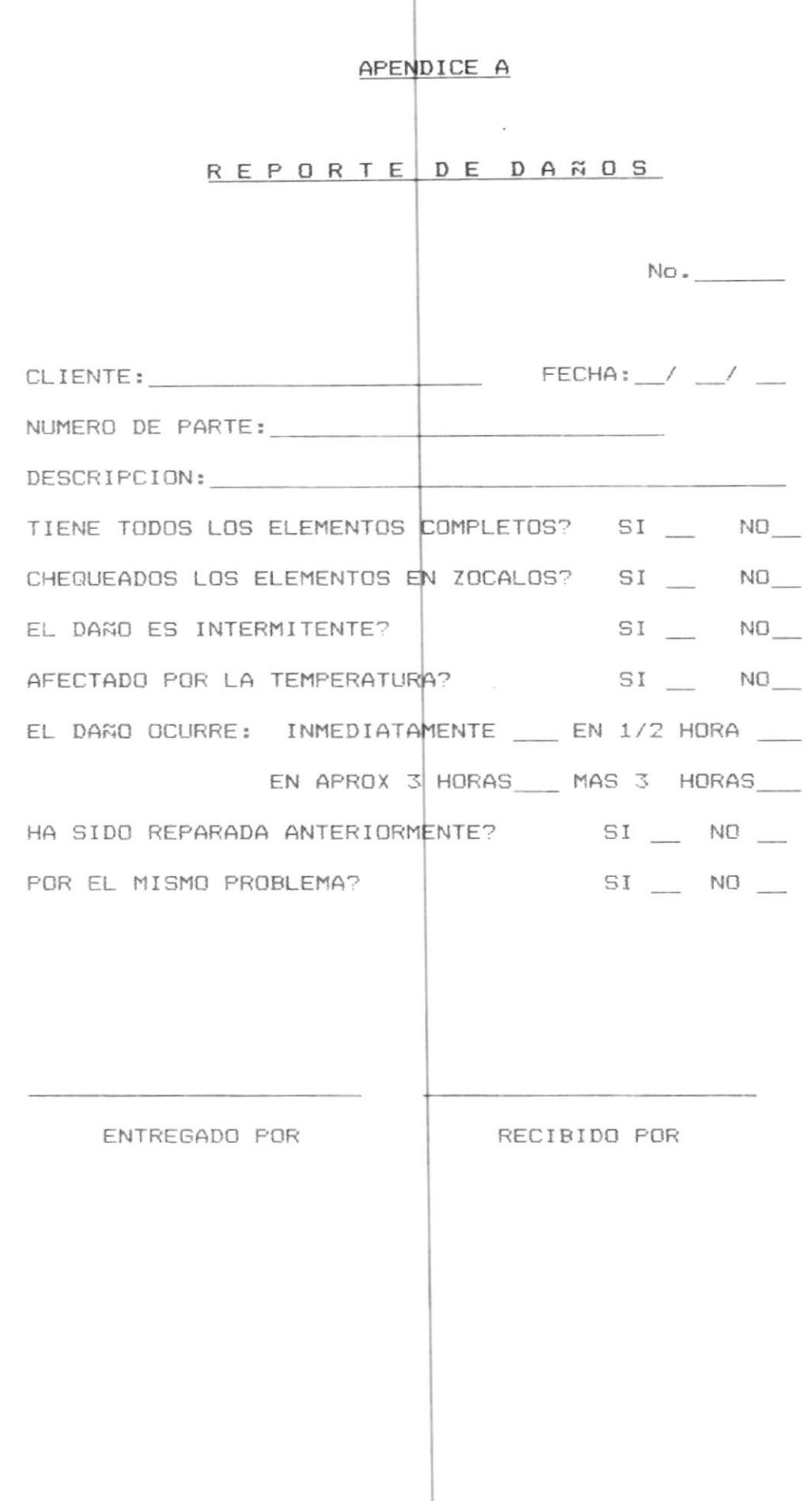

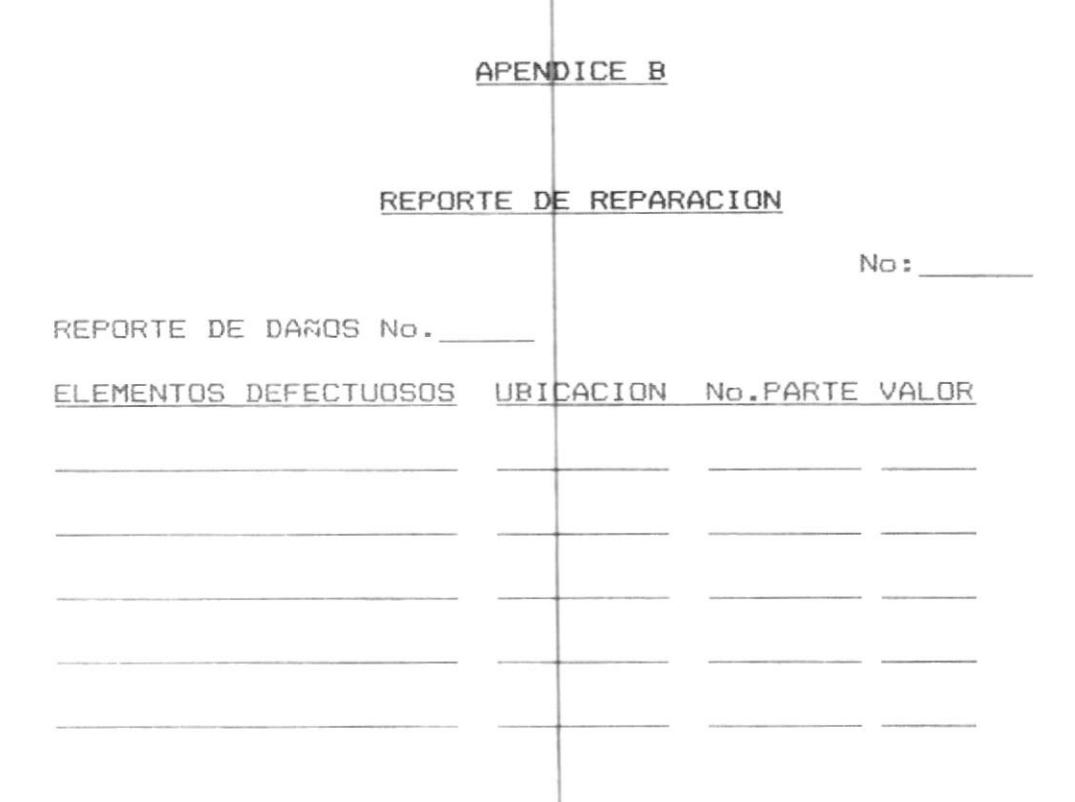

TECNICO Y TIEMPO EMPLEADOS

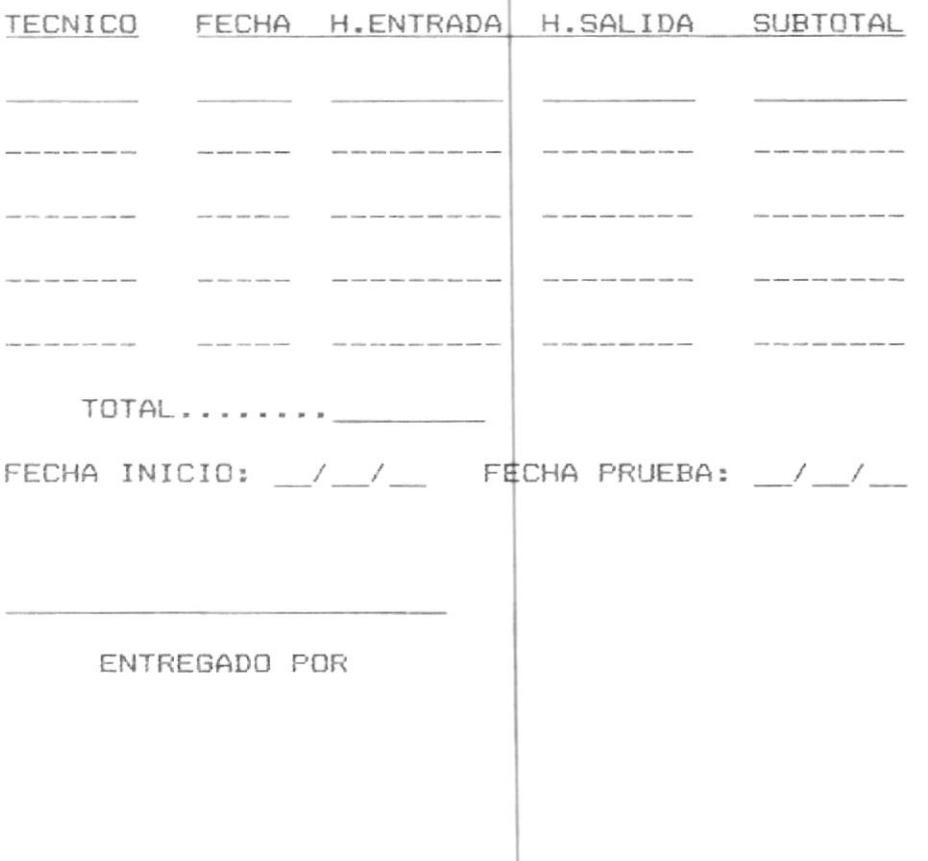

Ł

## BIBLIOGRAFIA

1.- Dirk Hanson, "Los Nuevos Alquimistas", Editorial Planeta, 1982.

 $\omega$ 

ł

 $\omega$ 

 $\vert \cdot \vert$ 

- 2.- Jensen, "Fall Catalog", Jensen Tools, 1989
- 3.- Motorola, "C-MOS Data Book", Motorola, 1988
- 4.- N C R, "Field Rework Site Requirements", N C R, 1982
- 5.- W A N G, "Parts/ Tools List & Procedures ", W A N G, 1981
- 6.- Specialized Products Company, "Fall Catalog", Specialized Products Company, 1982
- 7.- John Miller, "ESD Damage", Micro Service Management, mayo 1987
- 8.- Tom Killoran/Bill Shire, "Getting a Handle on ESD", Micro Service Management, julio 1985

 $\mathbf{I}$ 

- 9.- H. F. Vandermark, "How to replace Surface Mount Components", Micro Service Management, abril, 1985
- 10. James L. Schmerbranch, "PCB Rework", Micro Service Management, agosto 1987

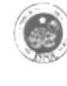

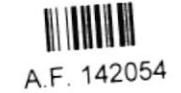